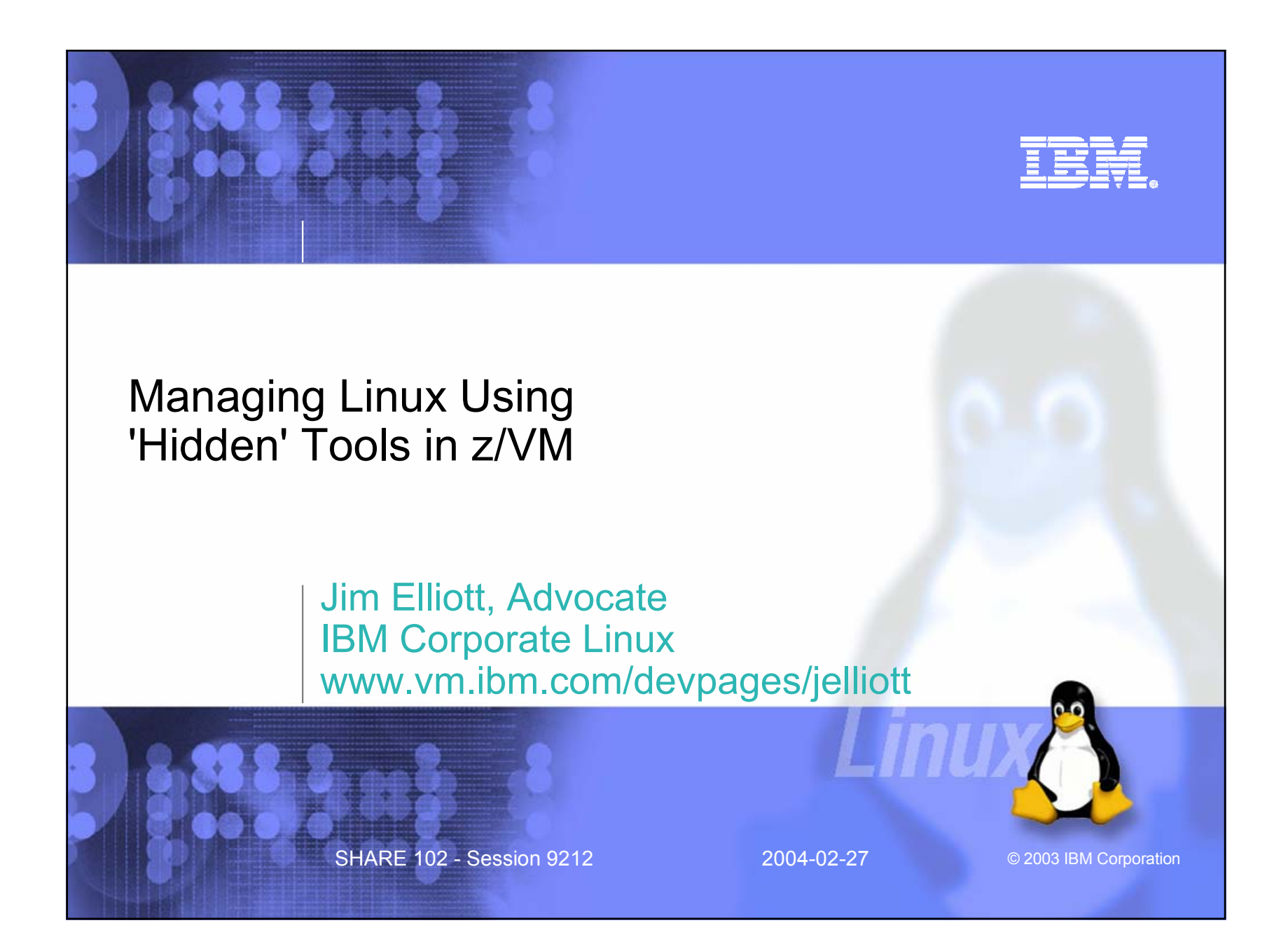

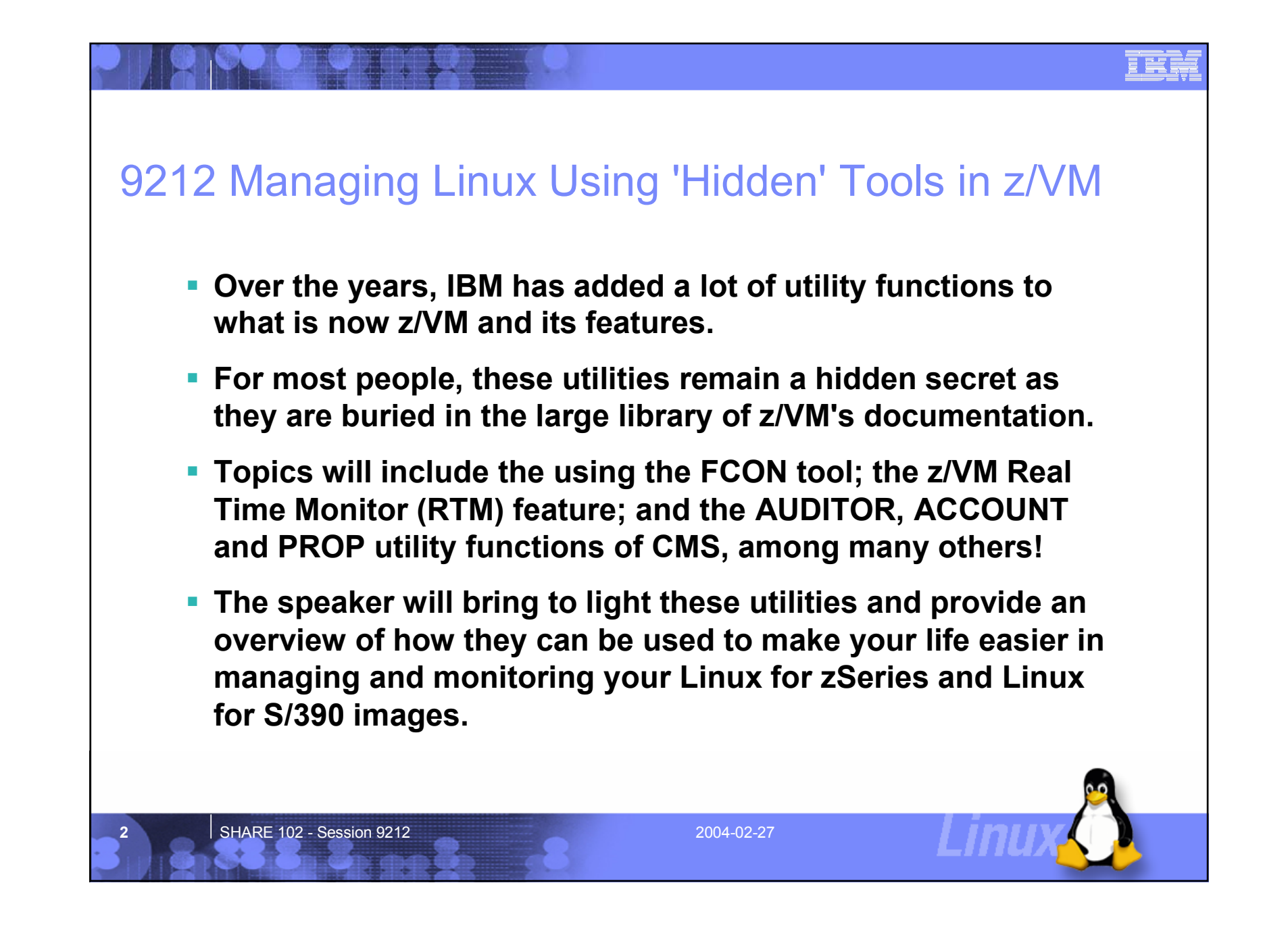

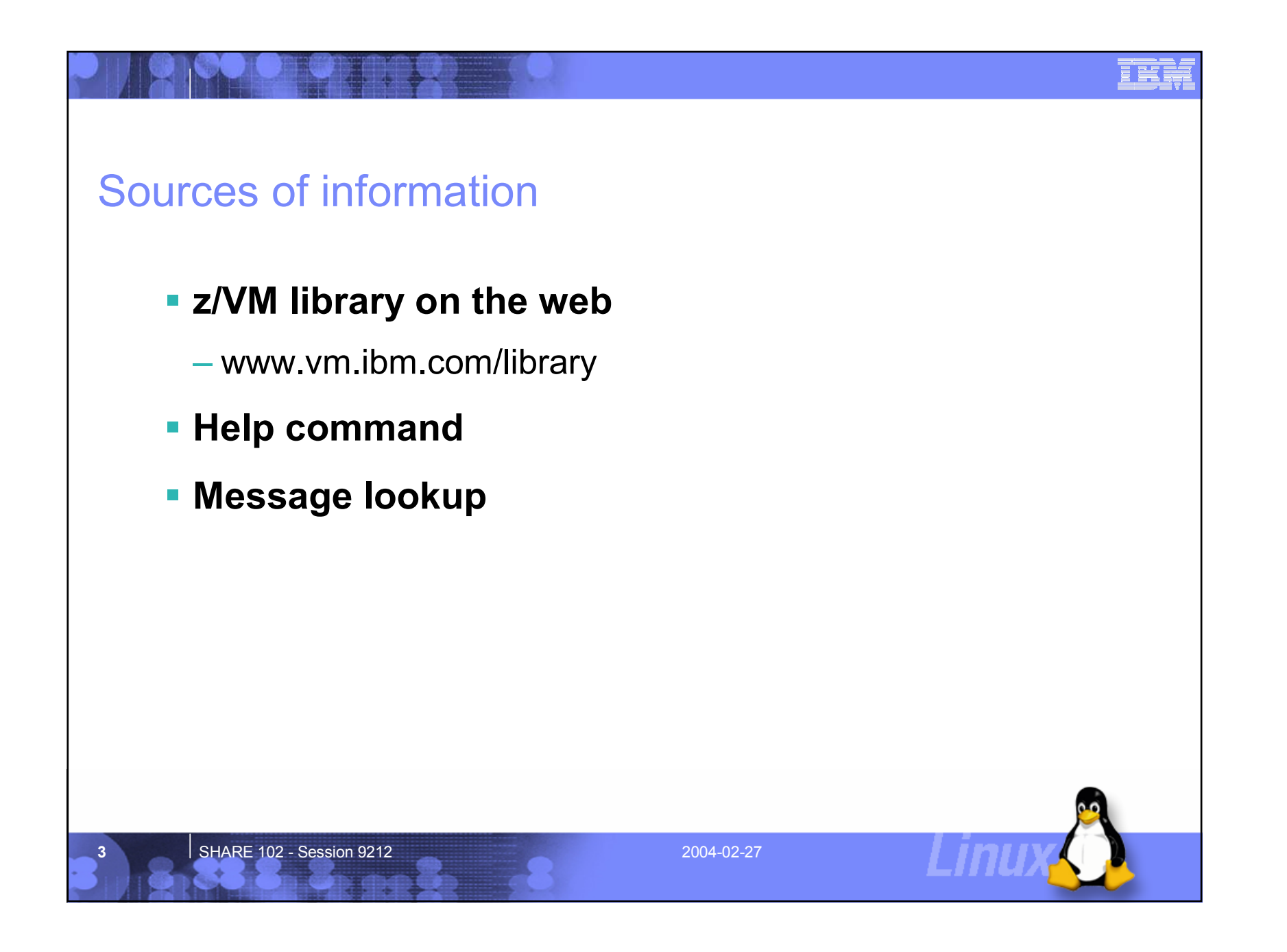

IER

## Help! *CMS User's Guide, SC24-6009*

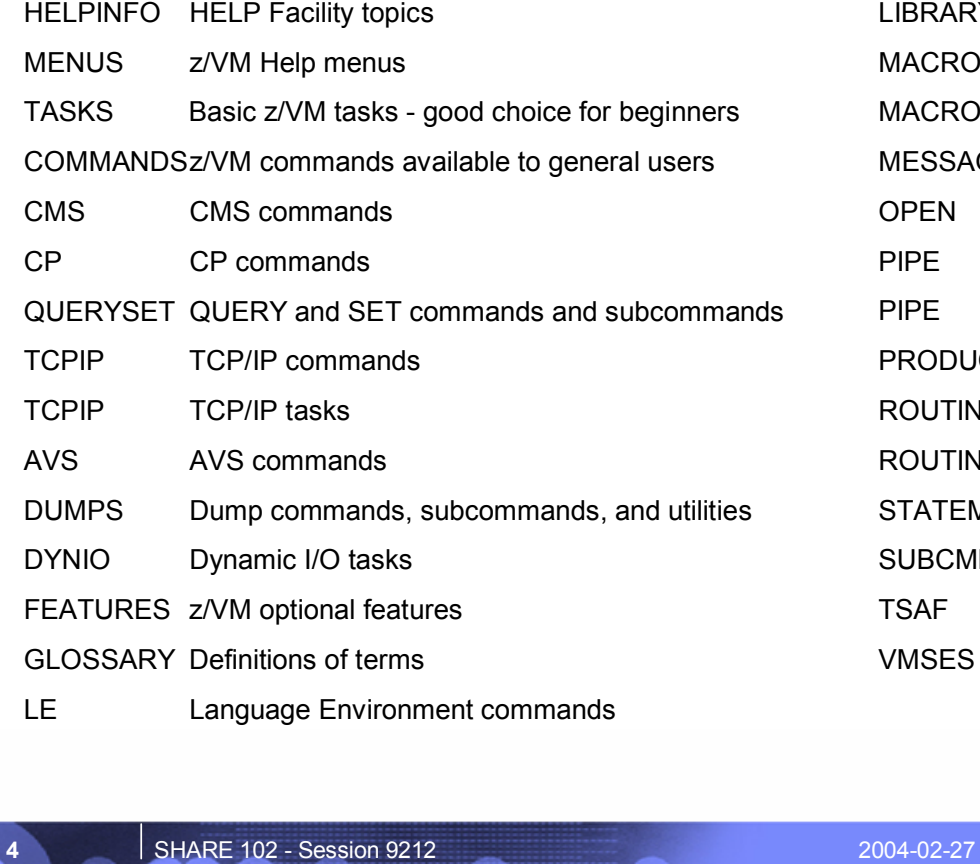

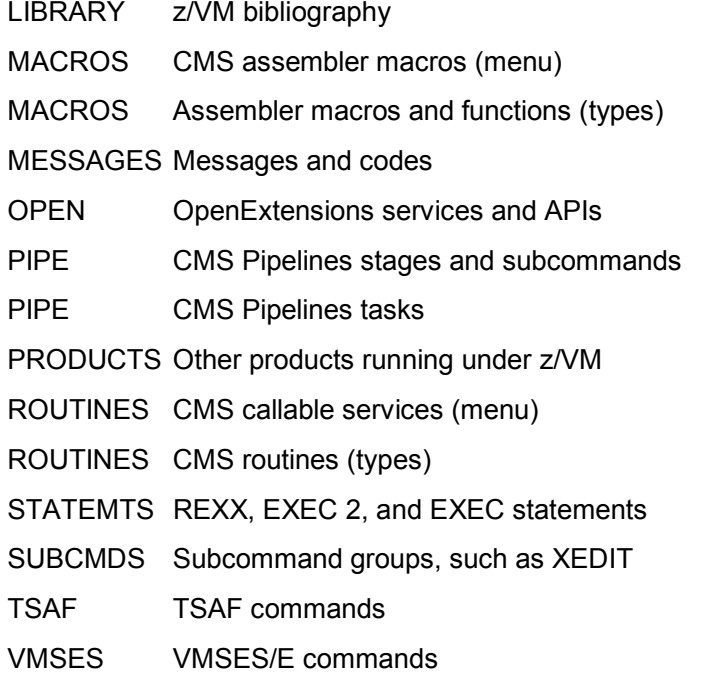

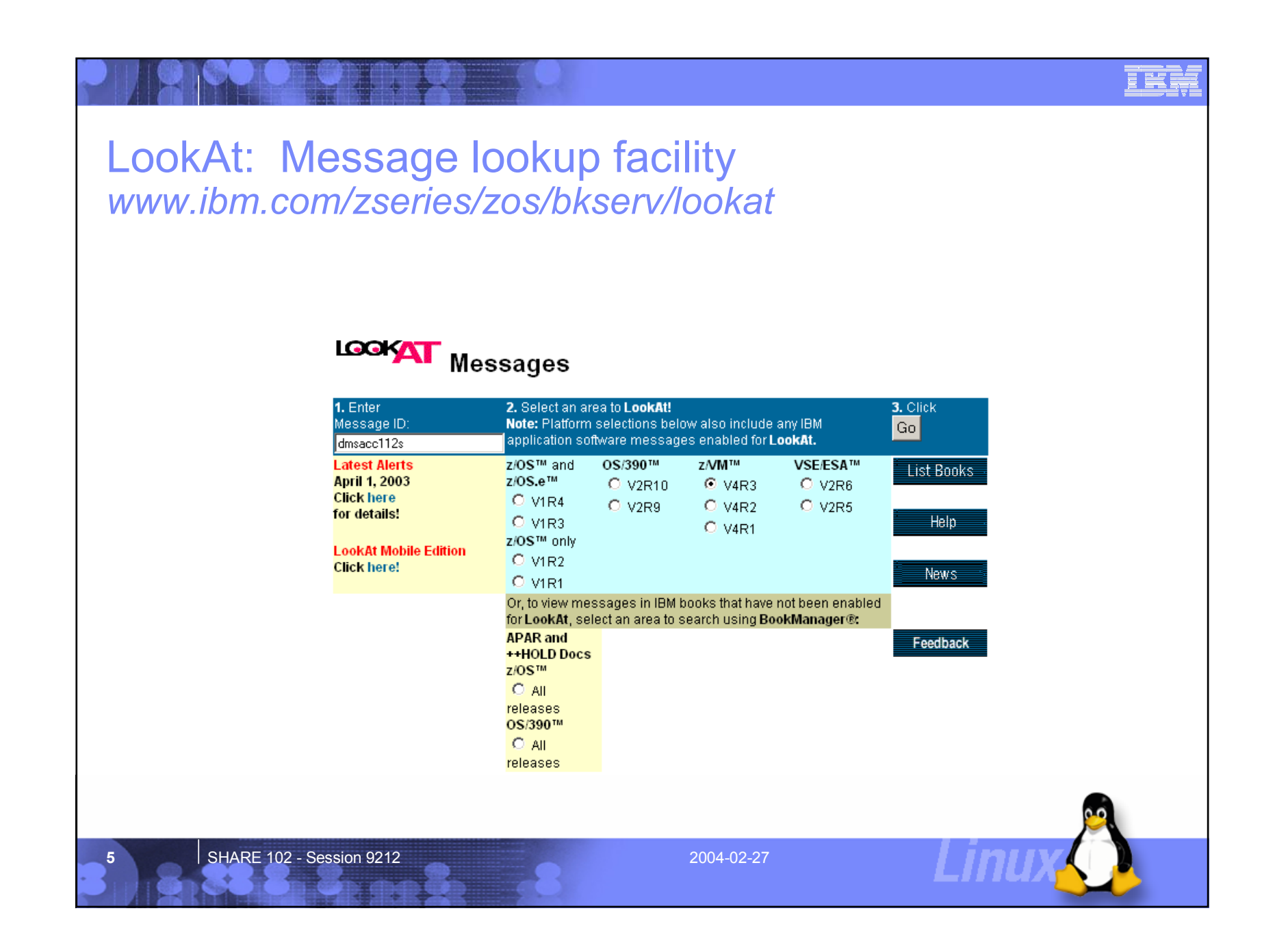

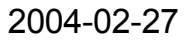

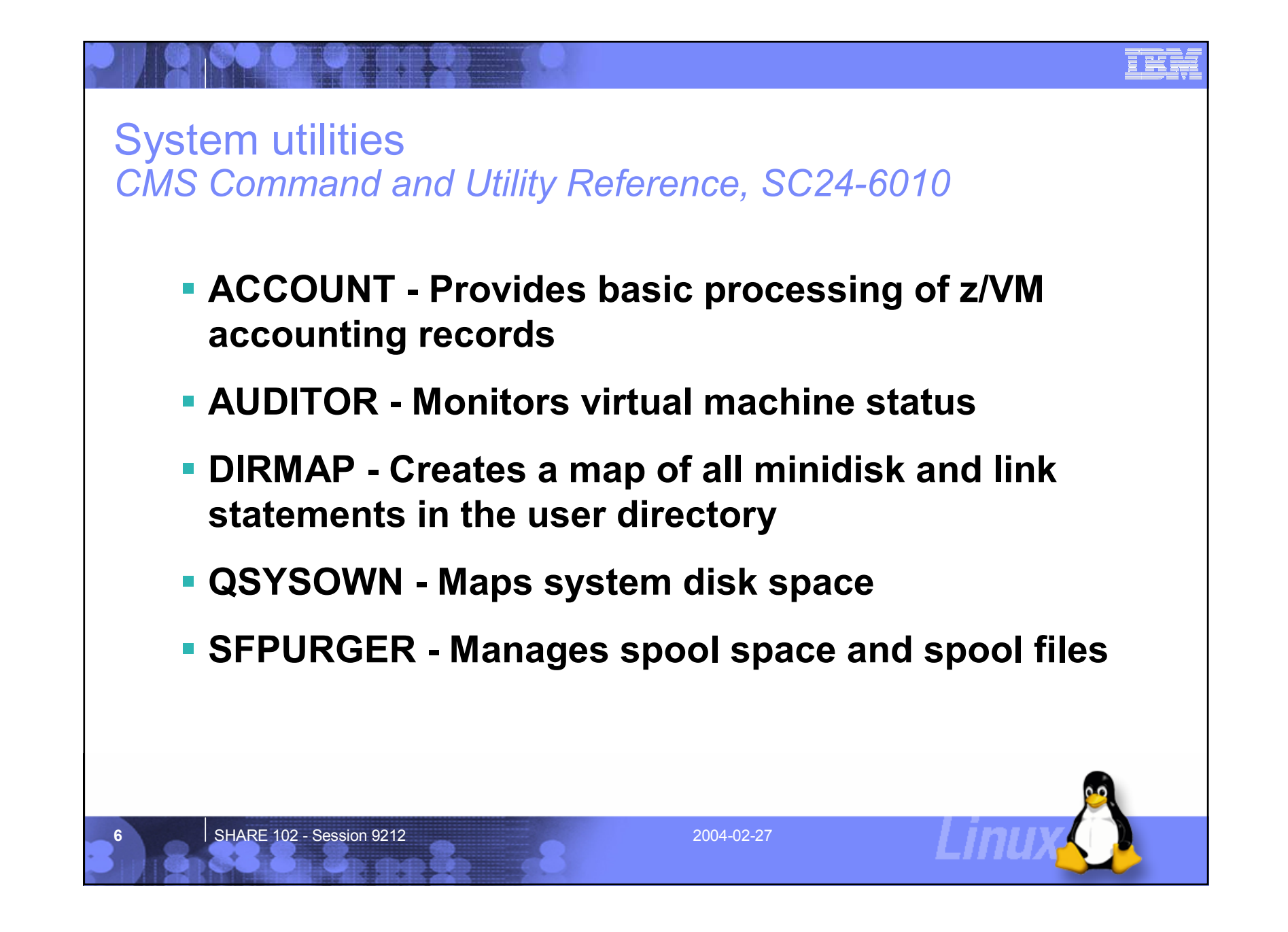

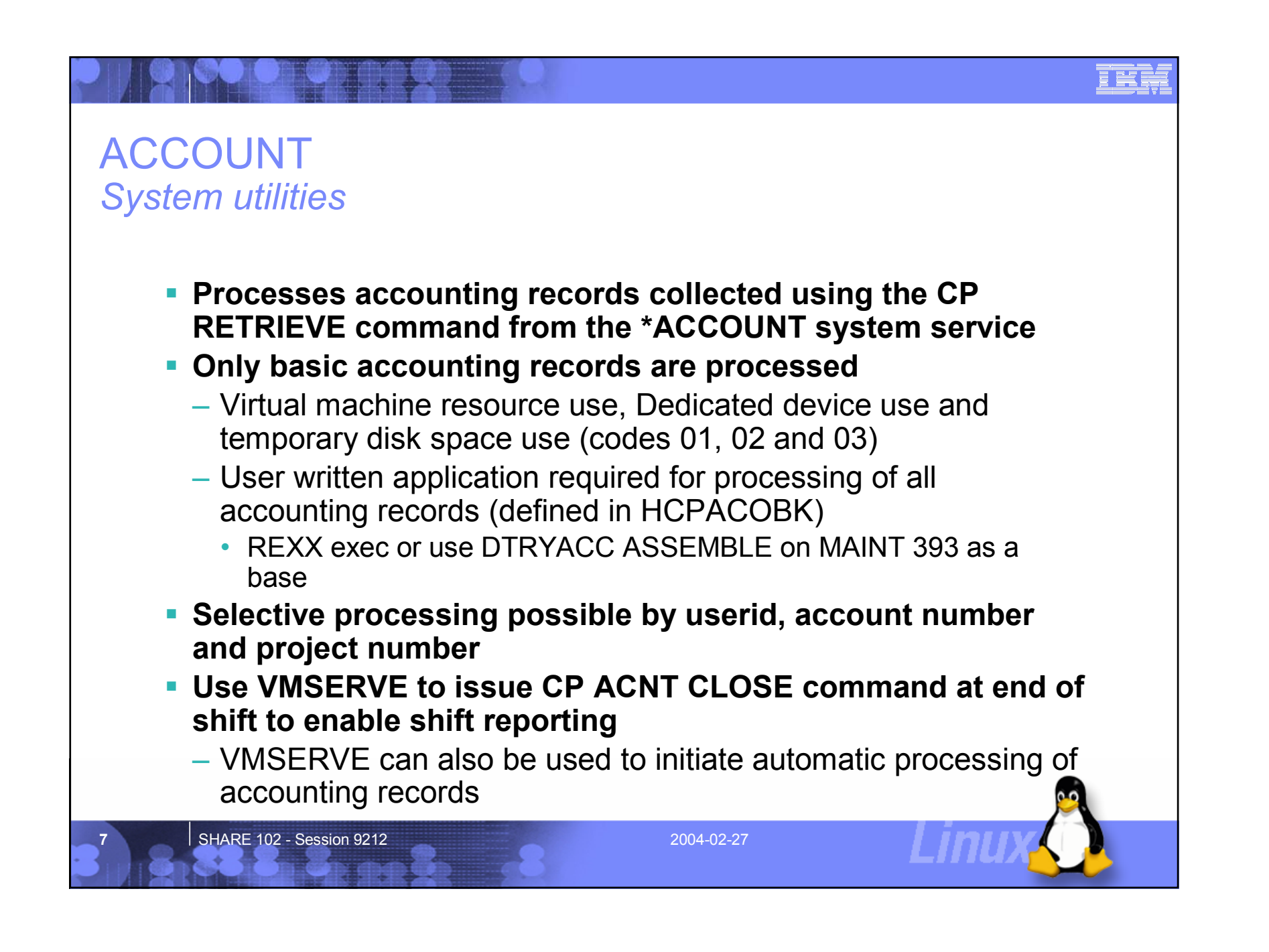

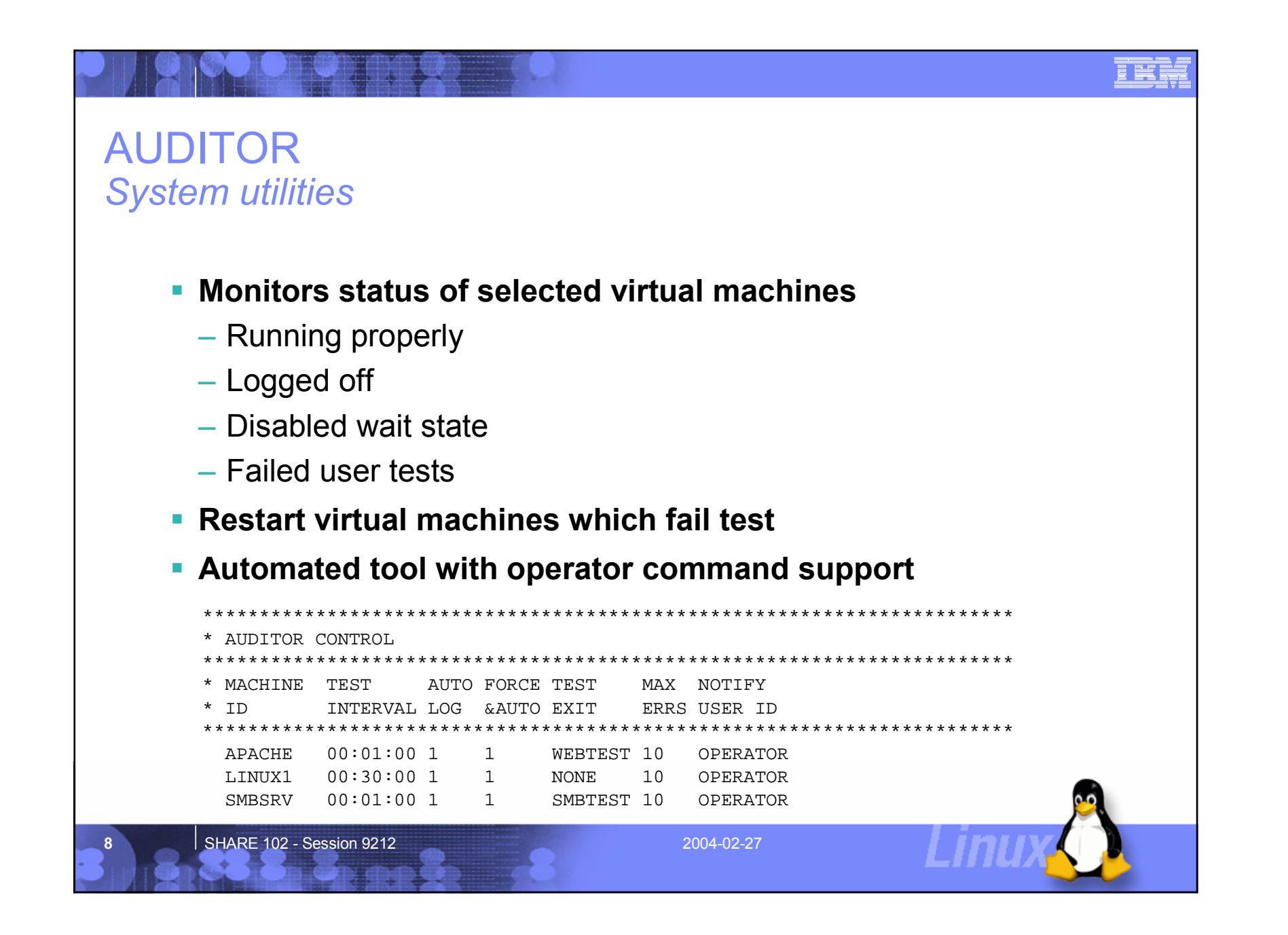

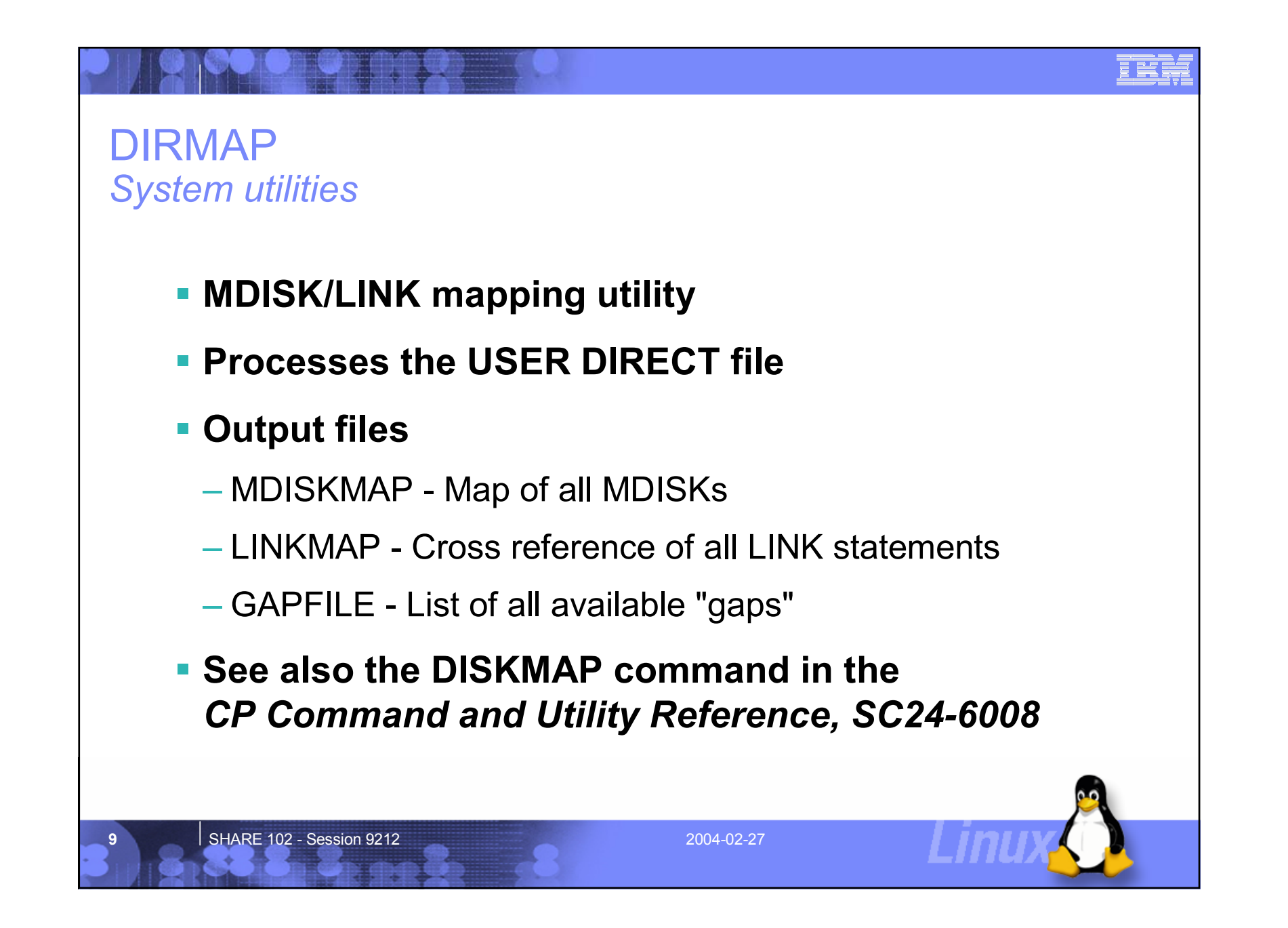

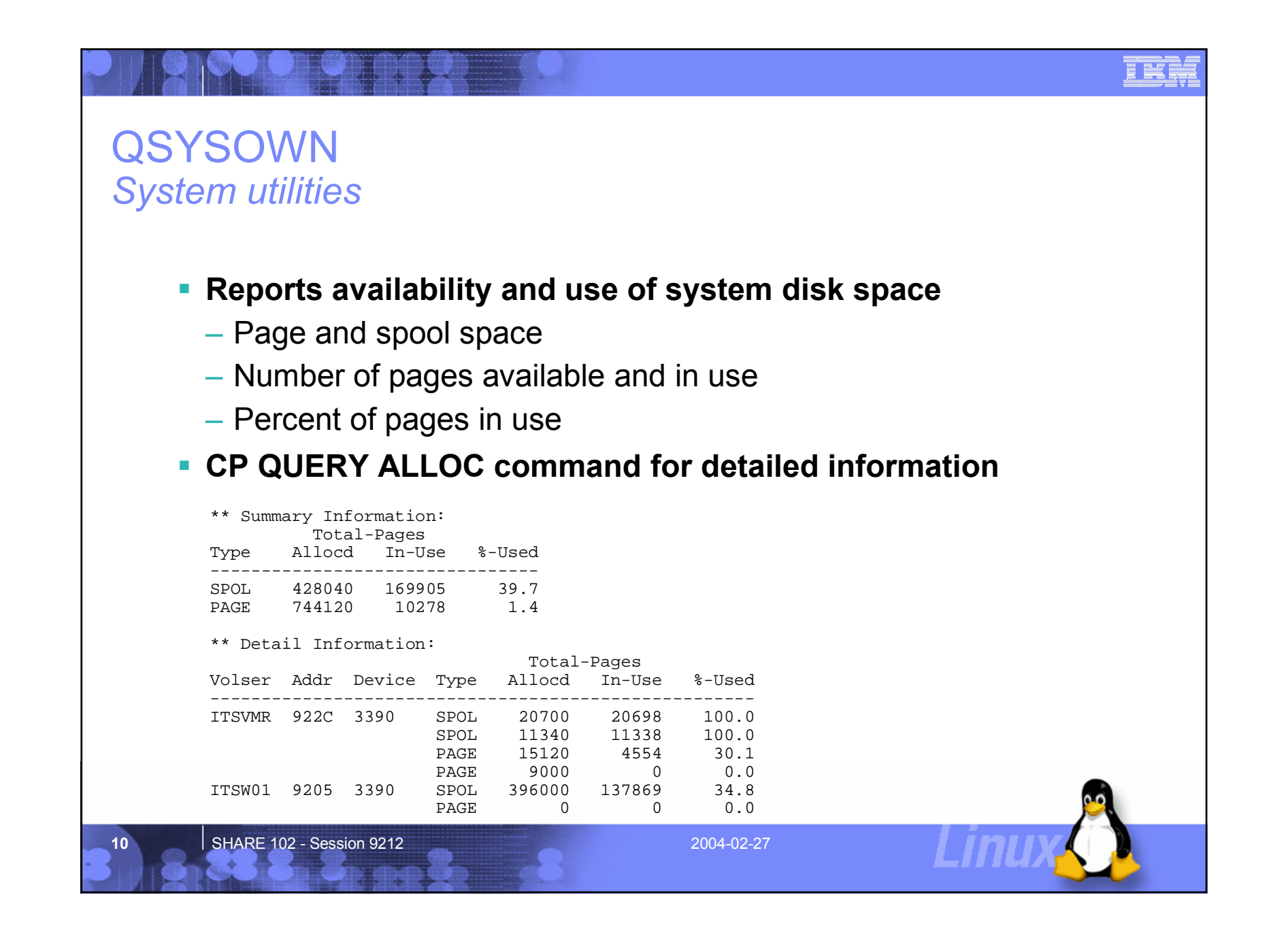

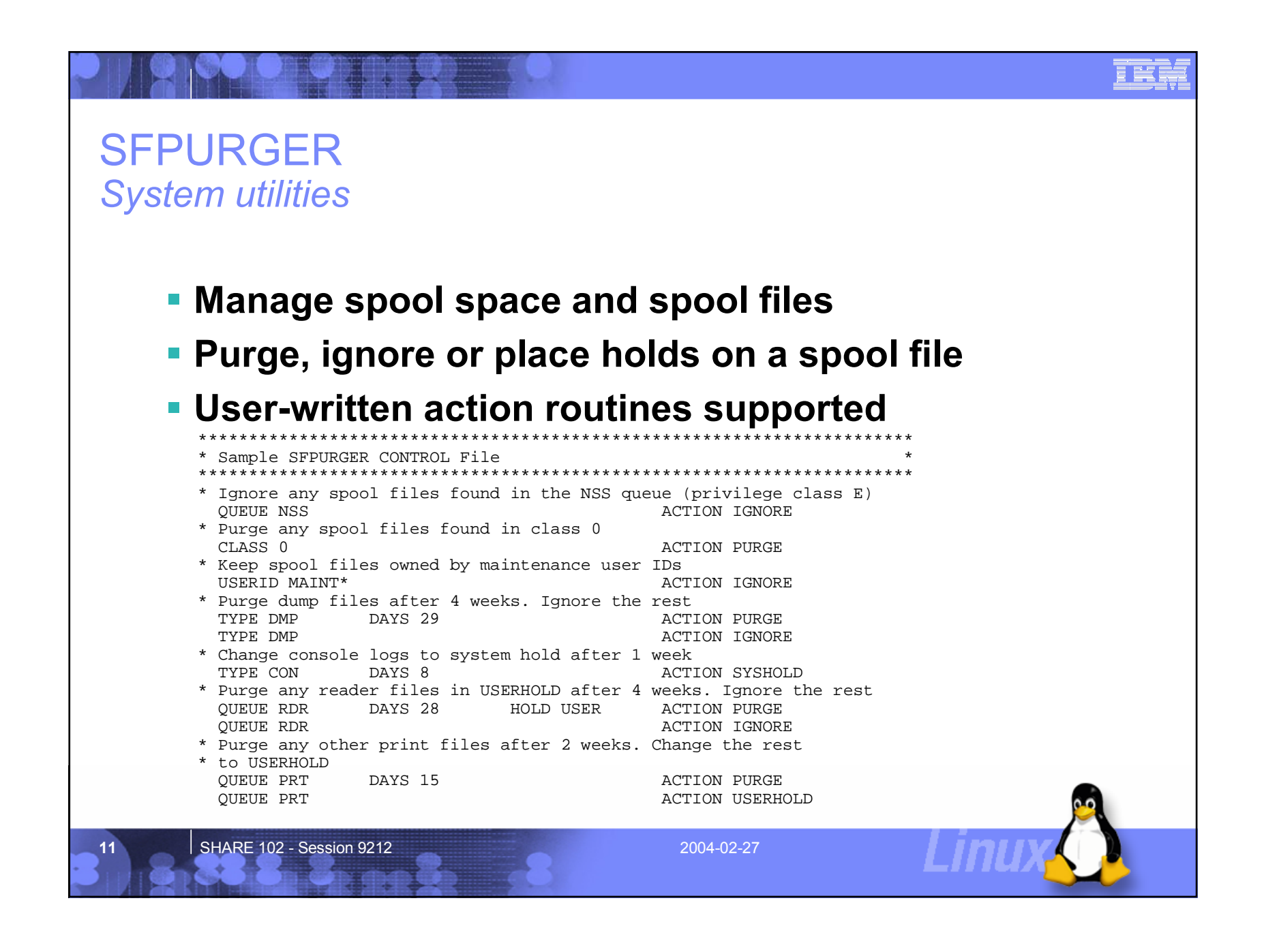

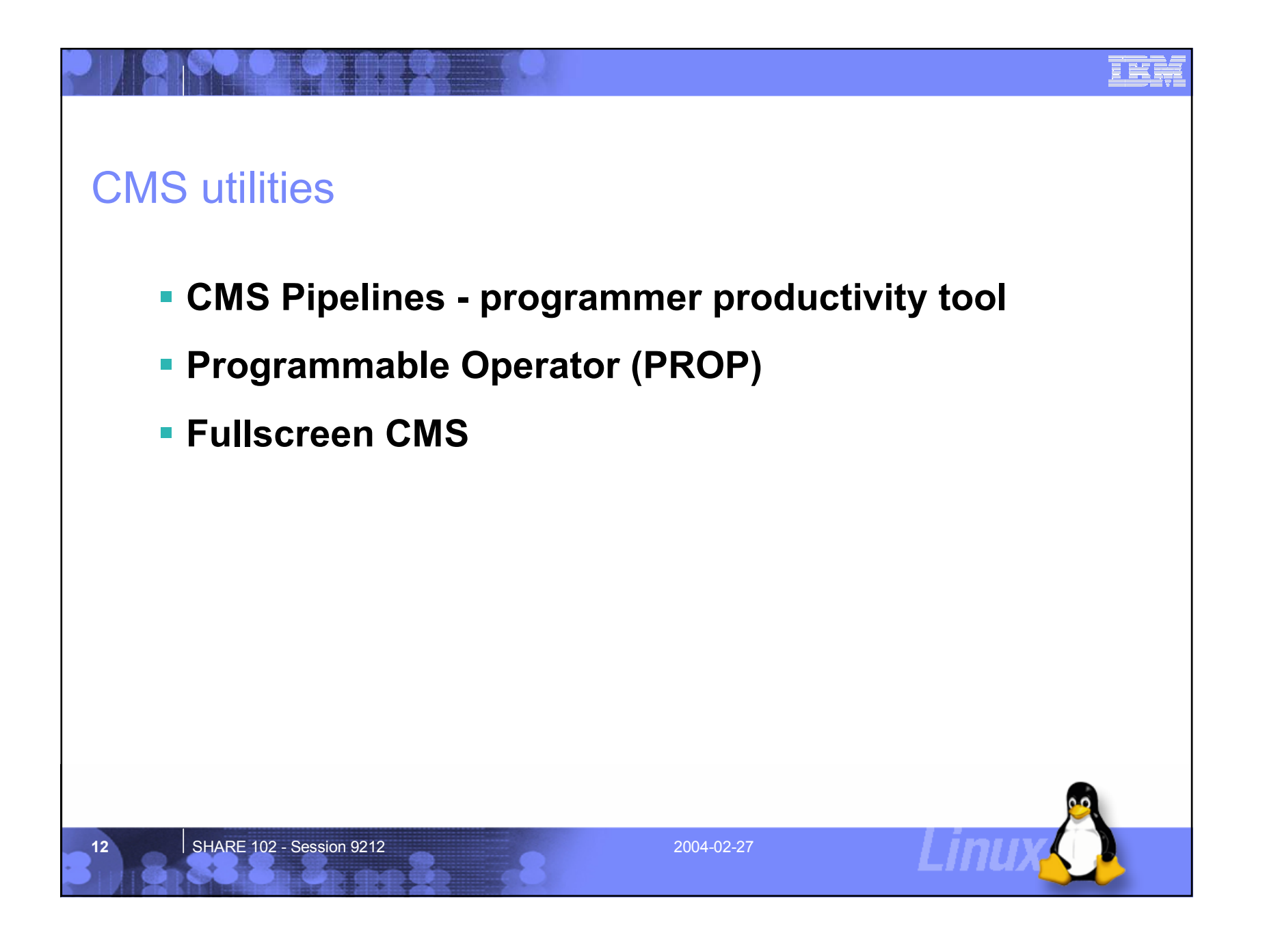

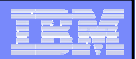

### CMS Pipelines *www.vm.ibm.com/pipelines*

 **Programmer productivity tool for simple creation of powerful, reusable programs**

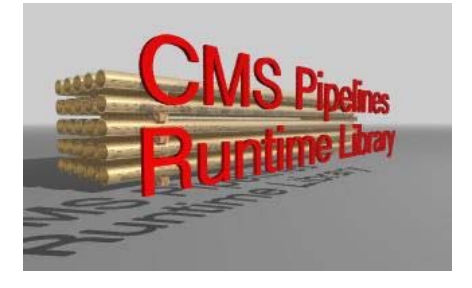

- **Lets you solve a complex problem by breaking it up into a series of smaller, less complex programs, called stages, that can then be hooked together to get the results you want**
- **Many built-in stages, but if you need a function that is not provided by CMS Pipelines, you can write your own stage, as many in the VM community already have done**
- **Began with John Hartmann of IBM Denmark who offered Pipelines to an enthusiastic VM community**
- **Shipped with z/VM but an enhanced level is distributed at vm.marist.edu/~pipeline**

SHARE 102 - Session 9212 2004-02-27

目手長

# CMS Pipelines HELP PIPE TASK

- **Get information about CMS Pipelines**
- **Read or write records**
- **Get information about files**
- **Select or discard records**
- **Work with multiple records**
- **Manipulate data in records**
- **Reformat records**
- **Issue messages**
- **Interface with external environments**
- **Work with multiple streams**
- **Control the flow of records through the pipeline**
- **Buffer records to prevent stalls**
- **Write your own stage command**
- **Example 15 Super Issue pipelines**
- **Build a filter package**

SHARE 102 - Session 9212 2004-02-27

## CMS Pipelines HELP PIPE MENU

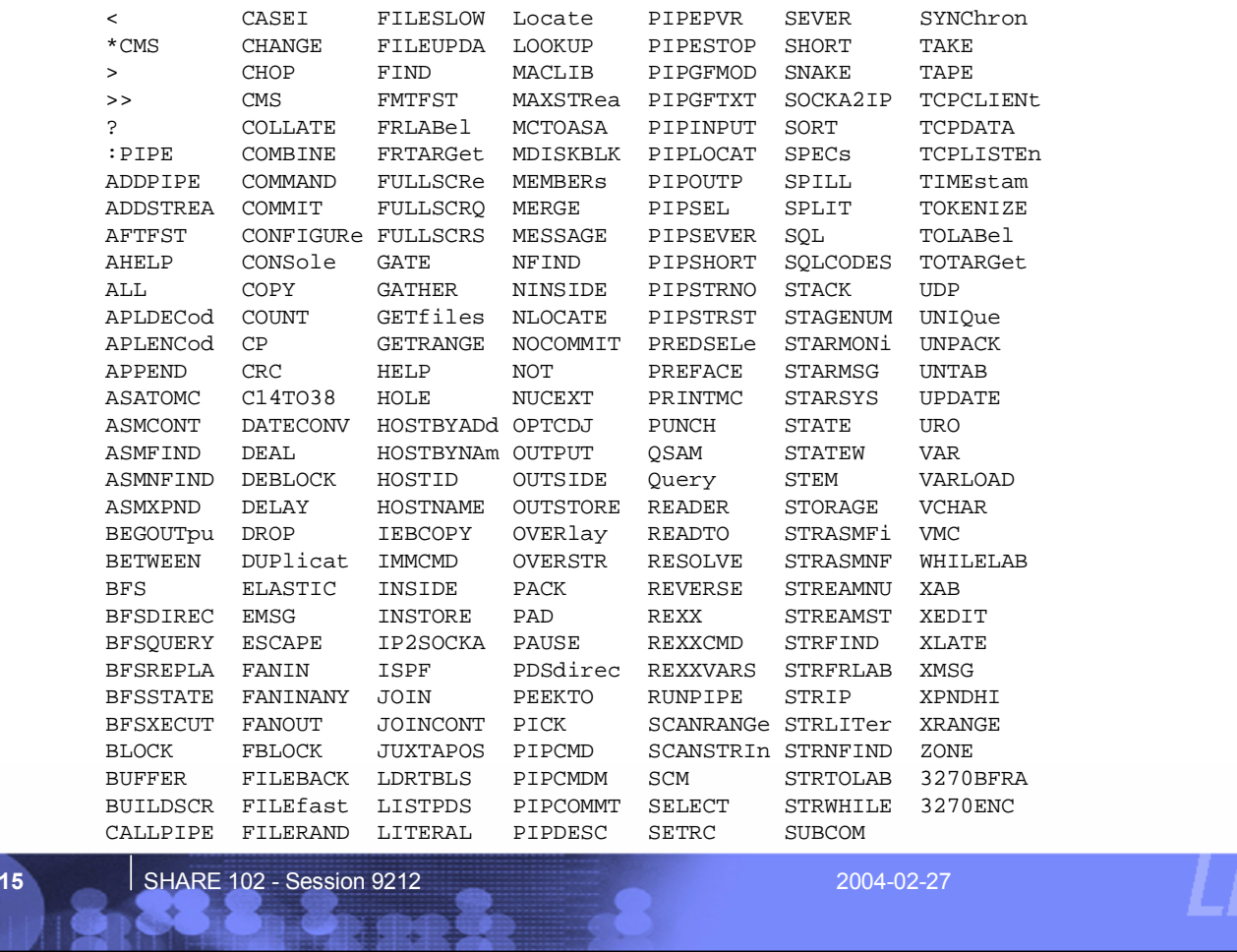

IER

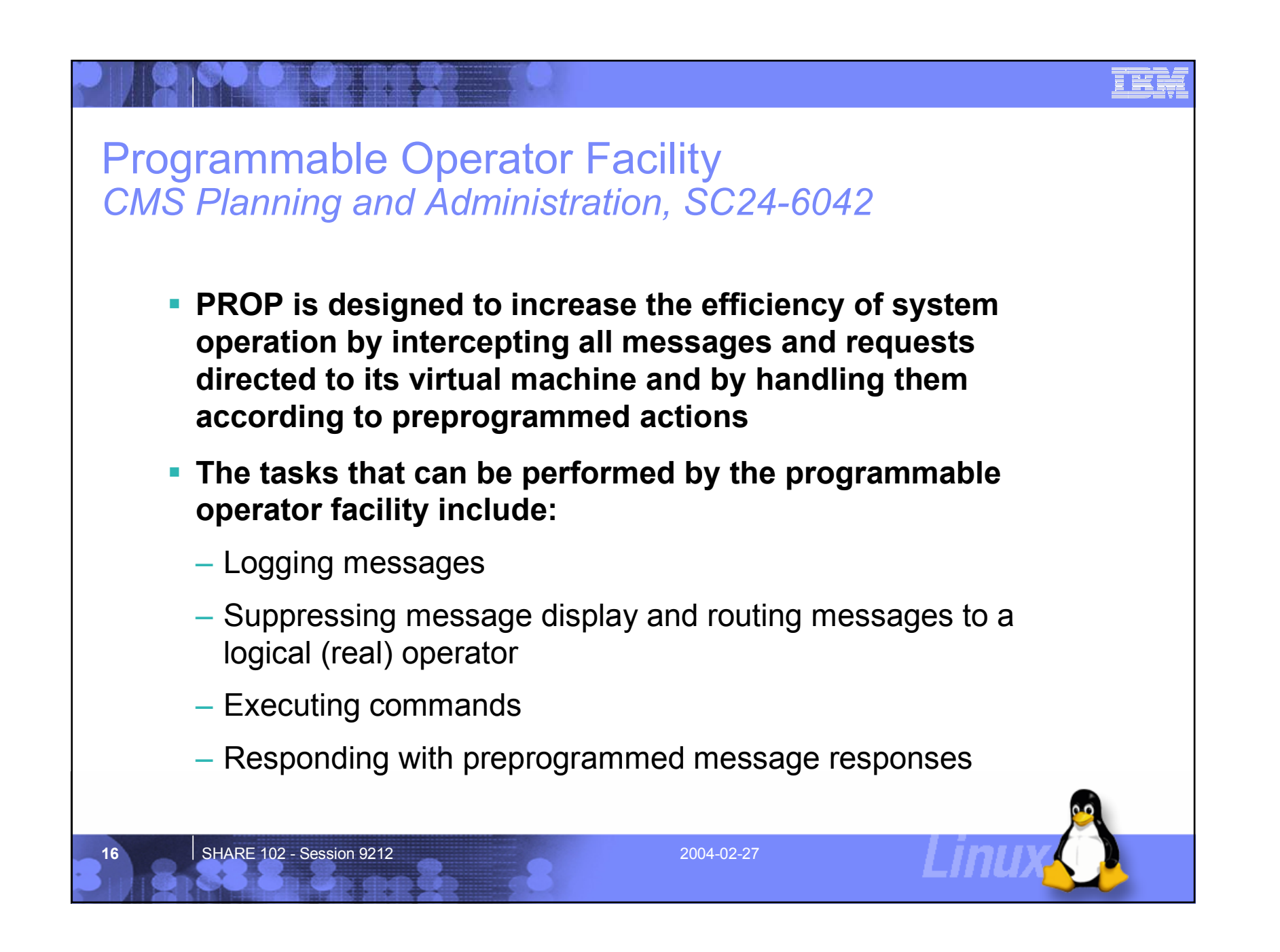

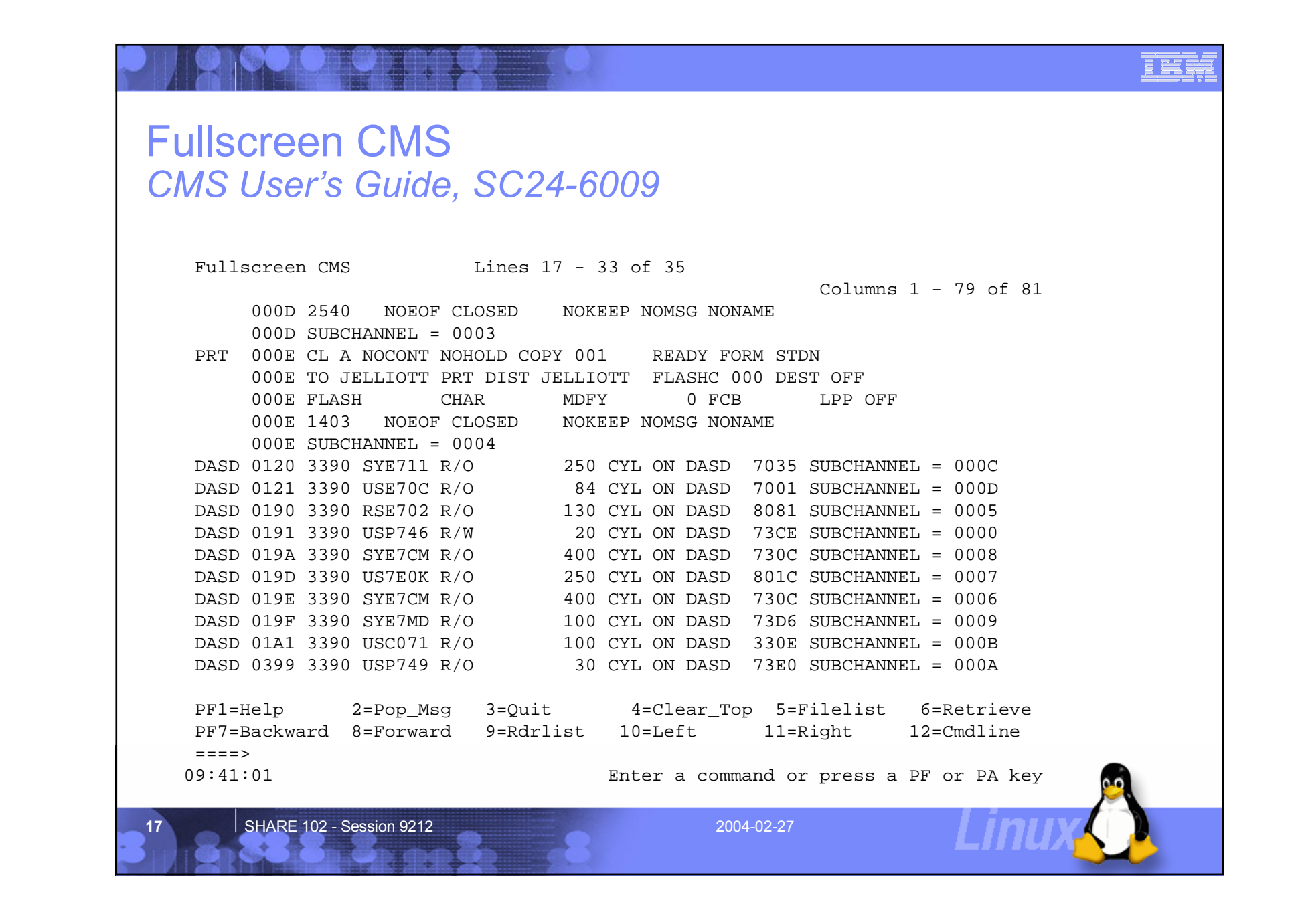

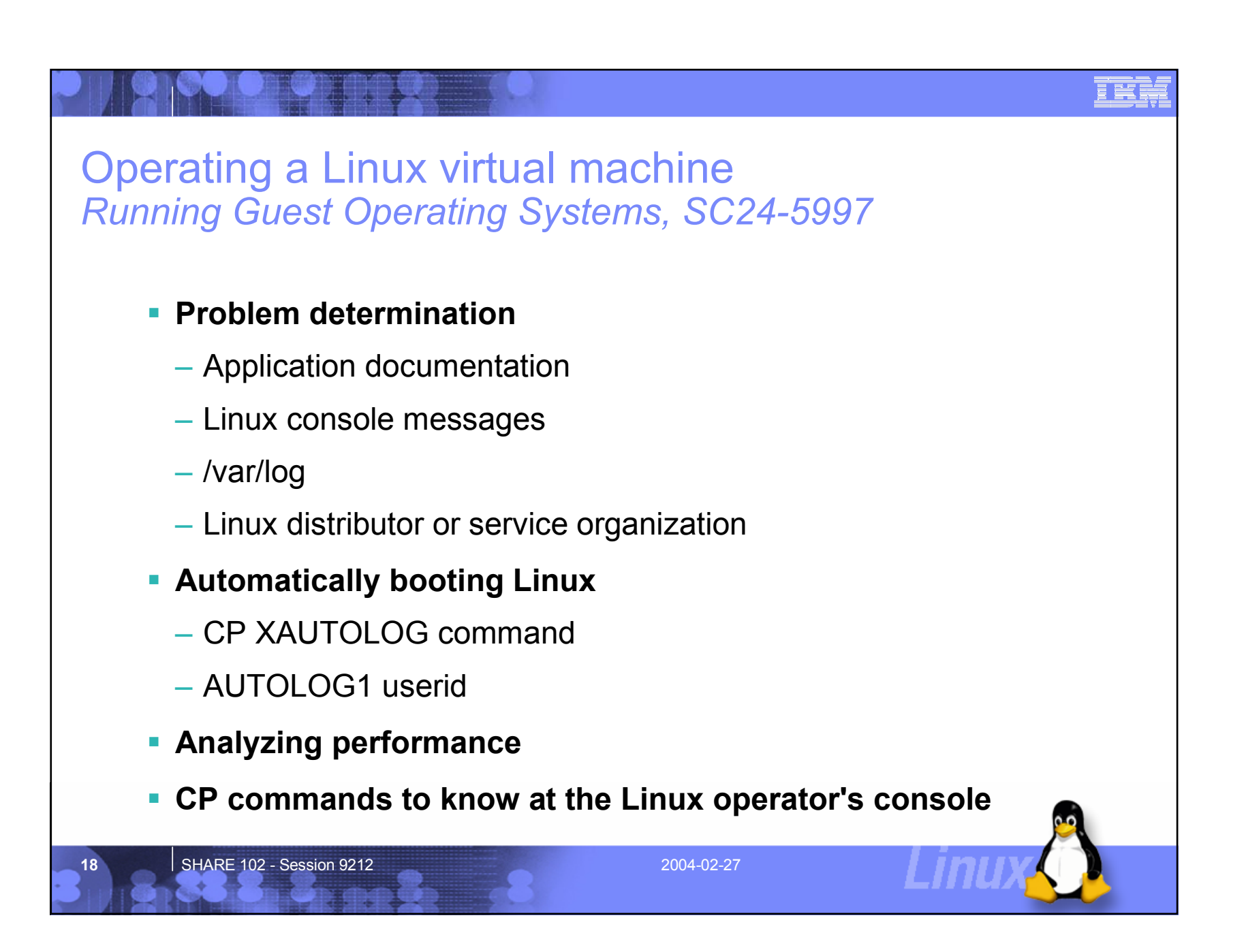

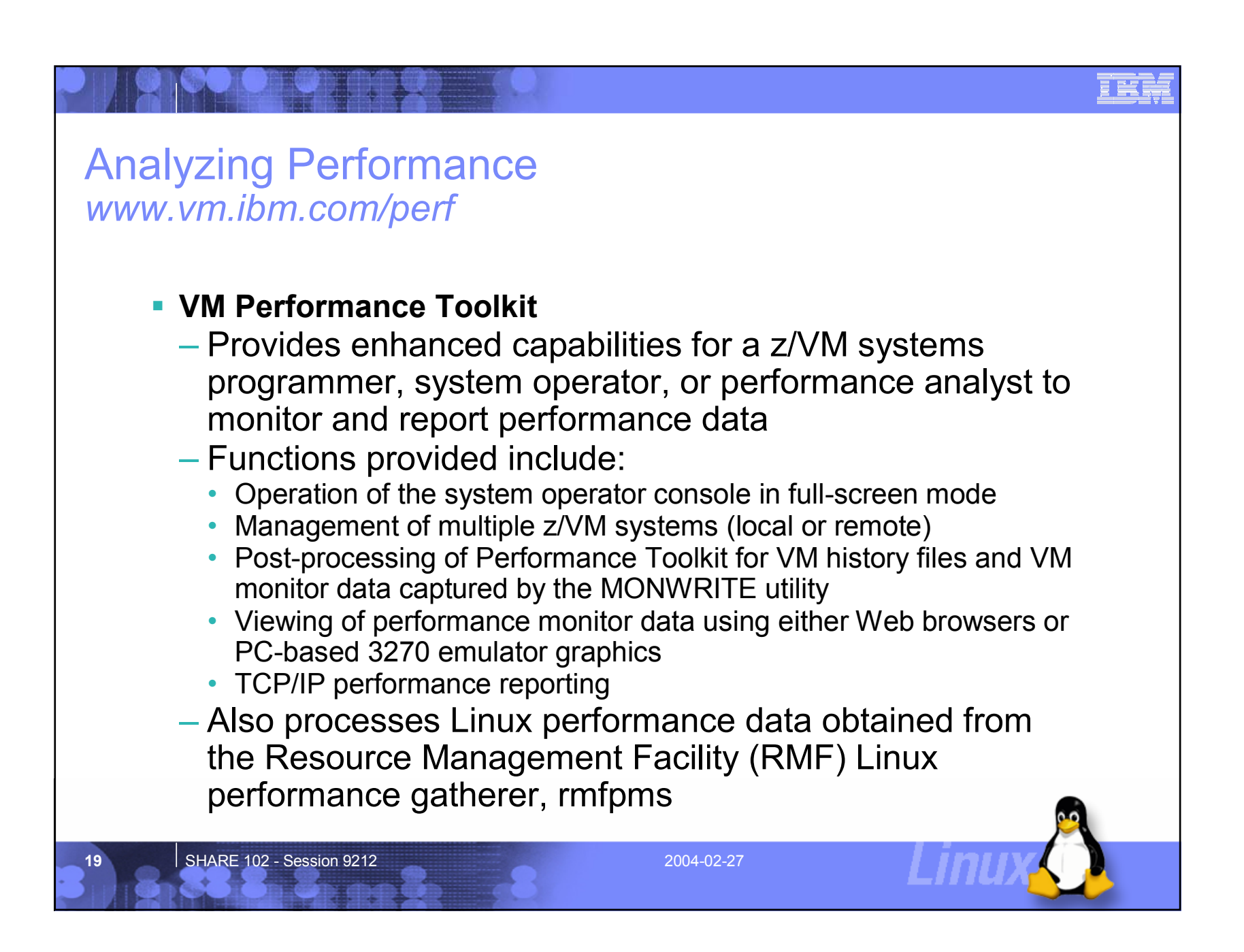

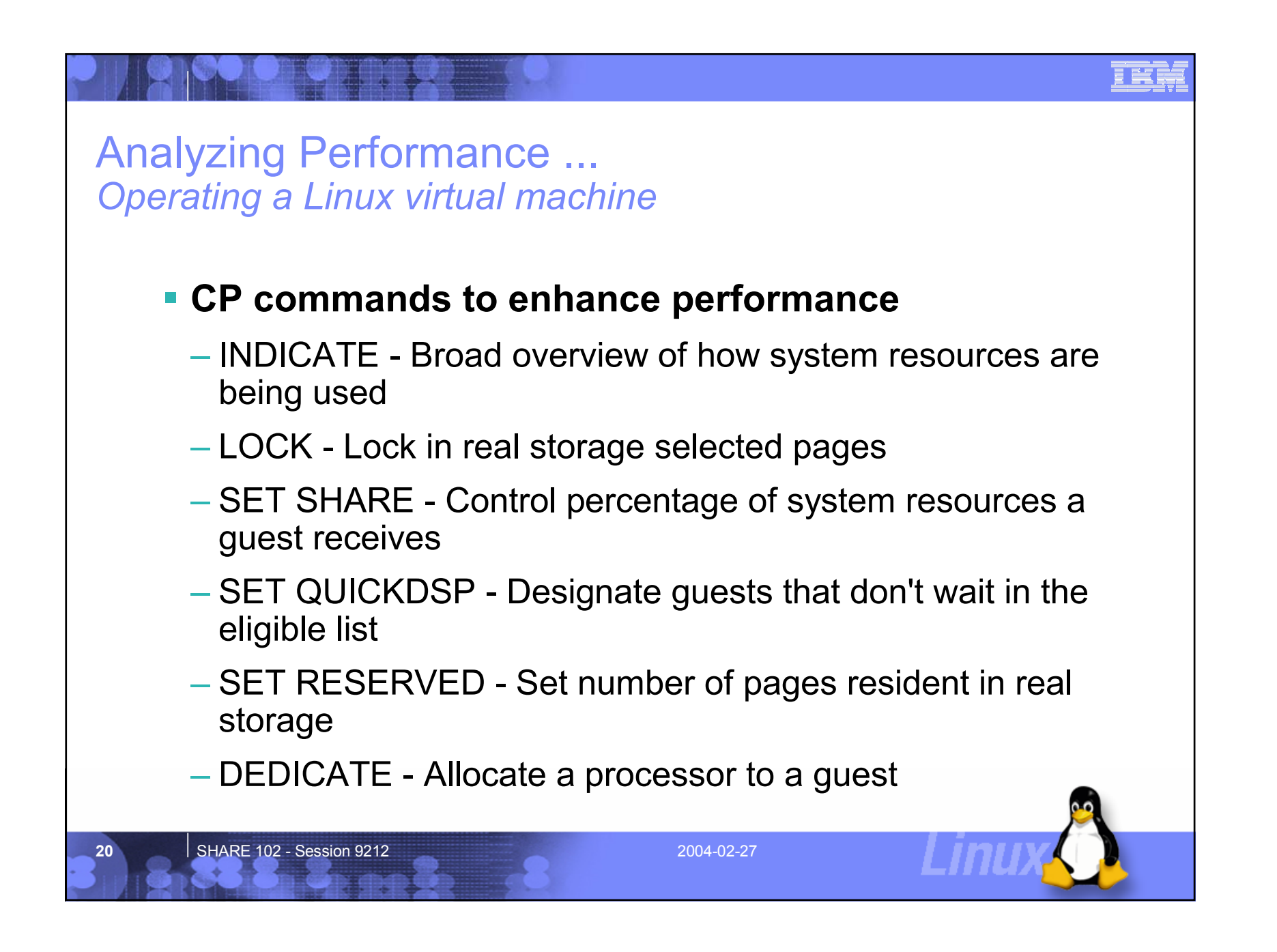

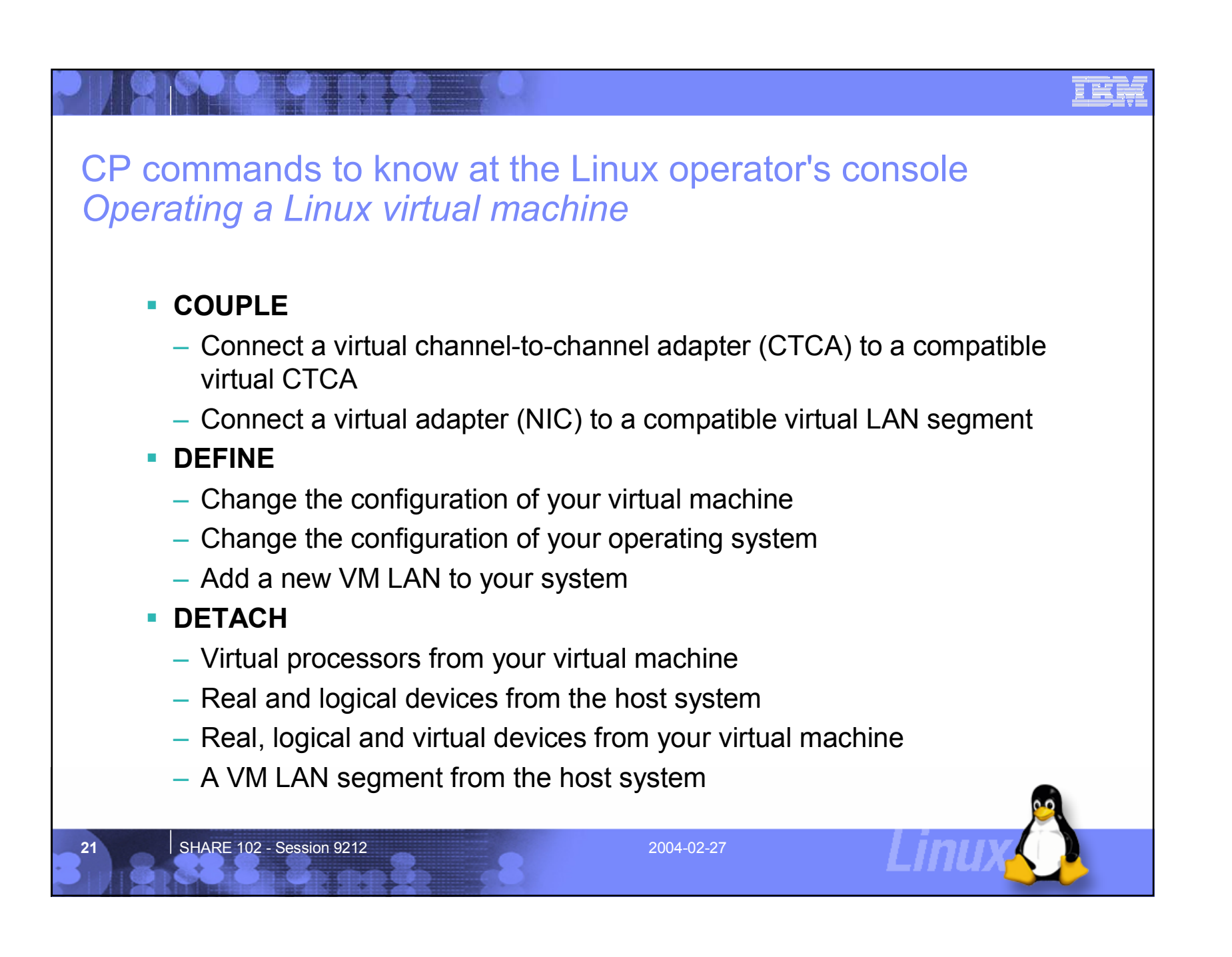

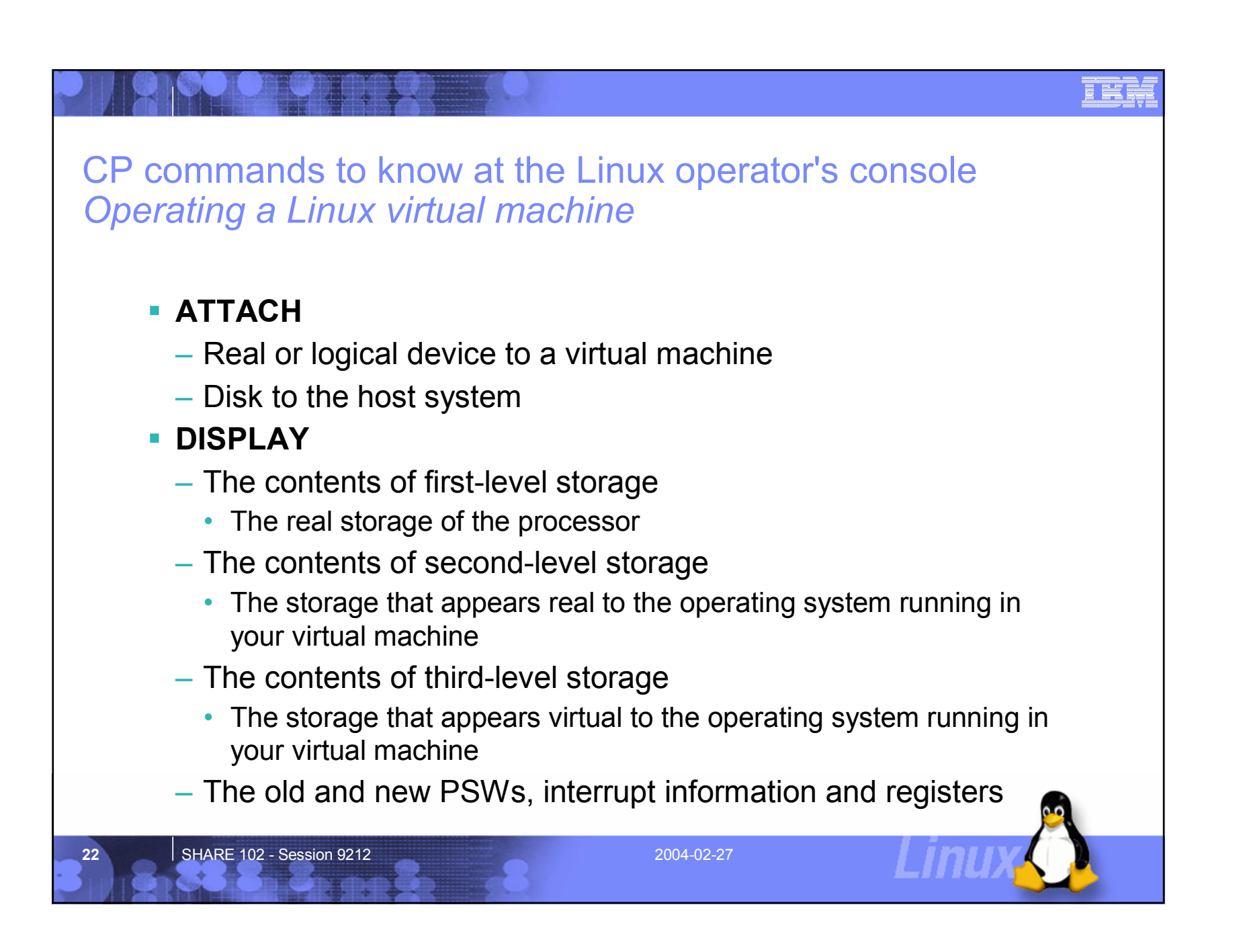

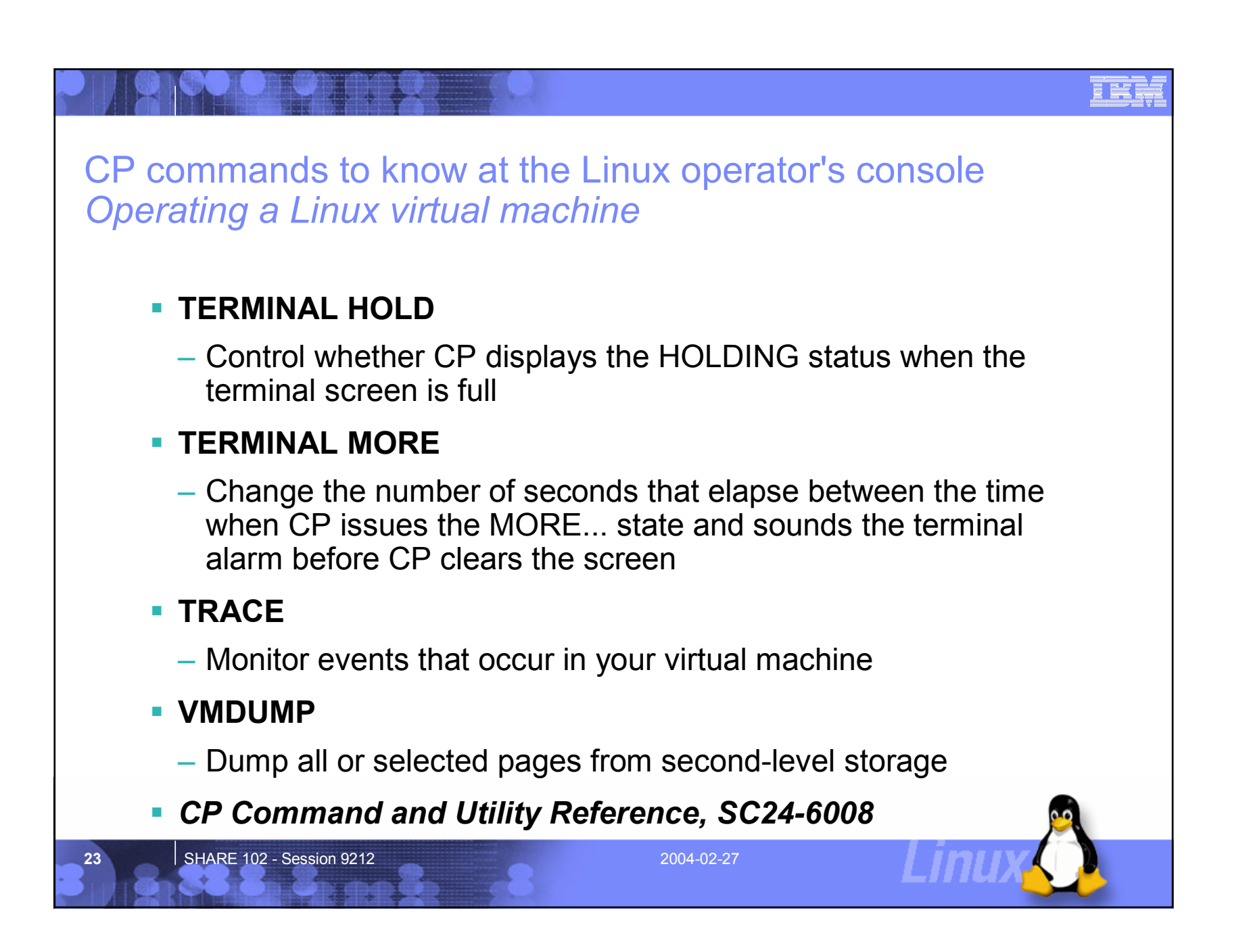

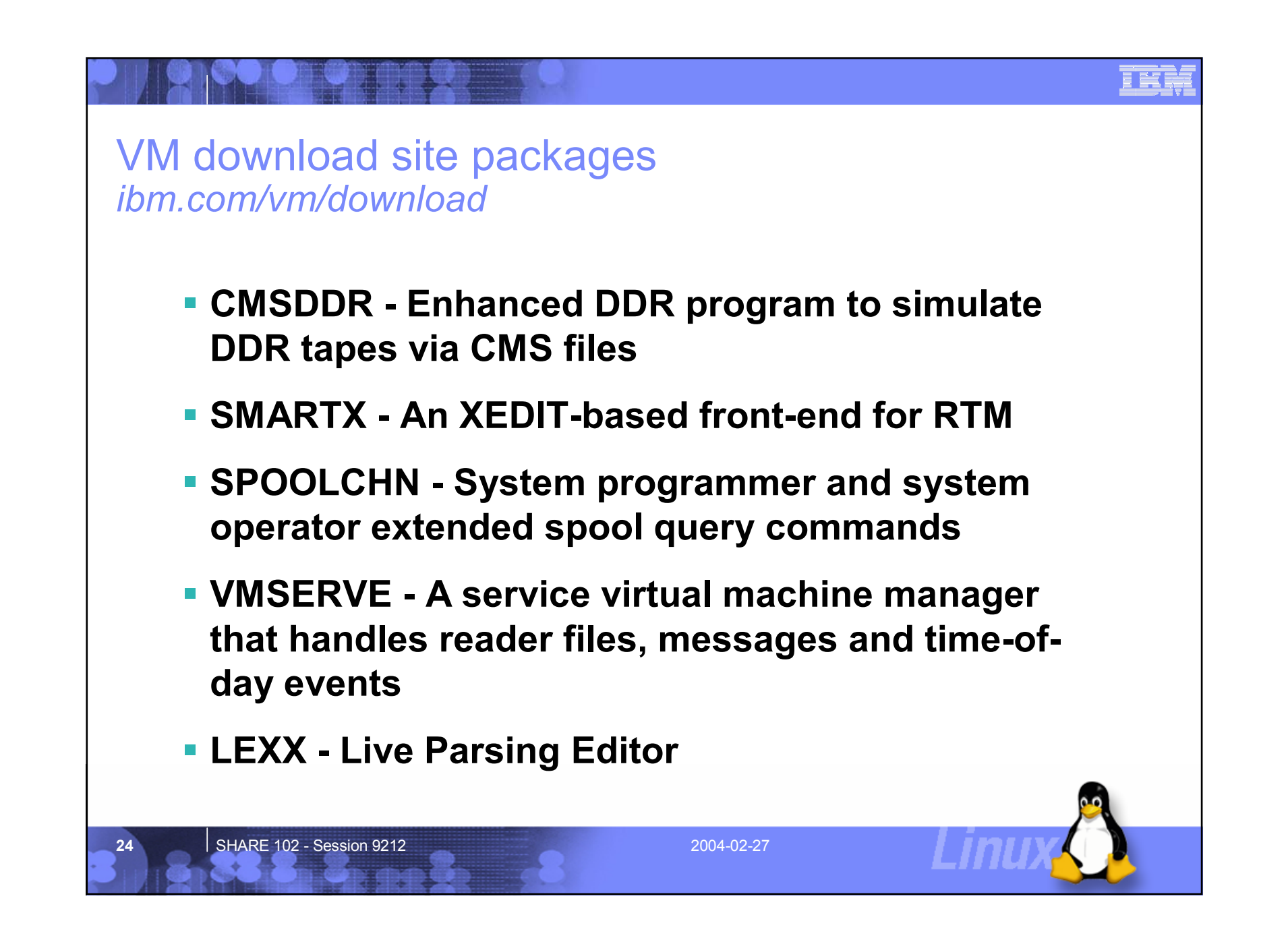

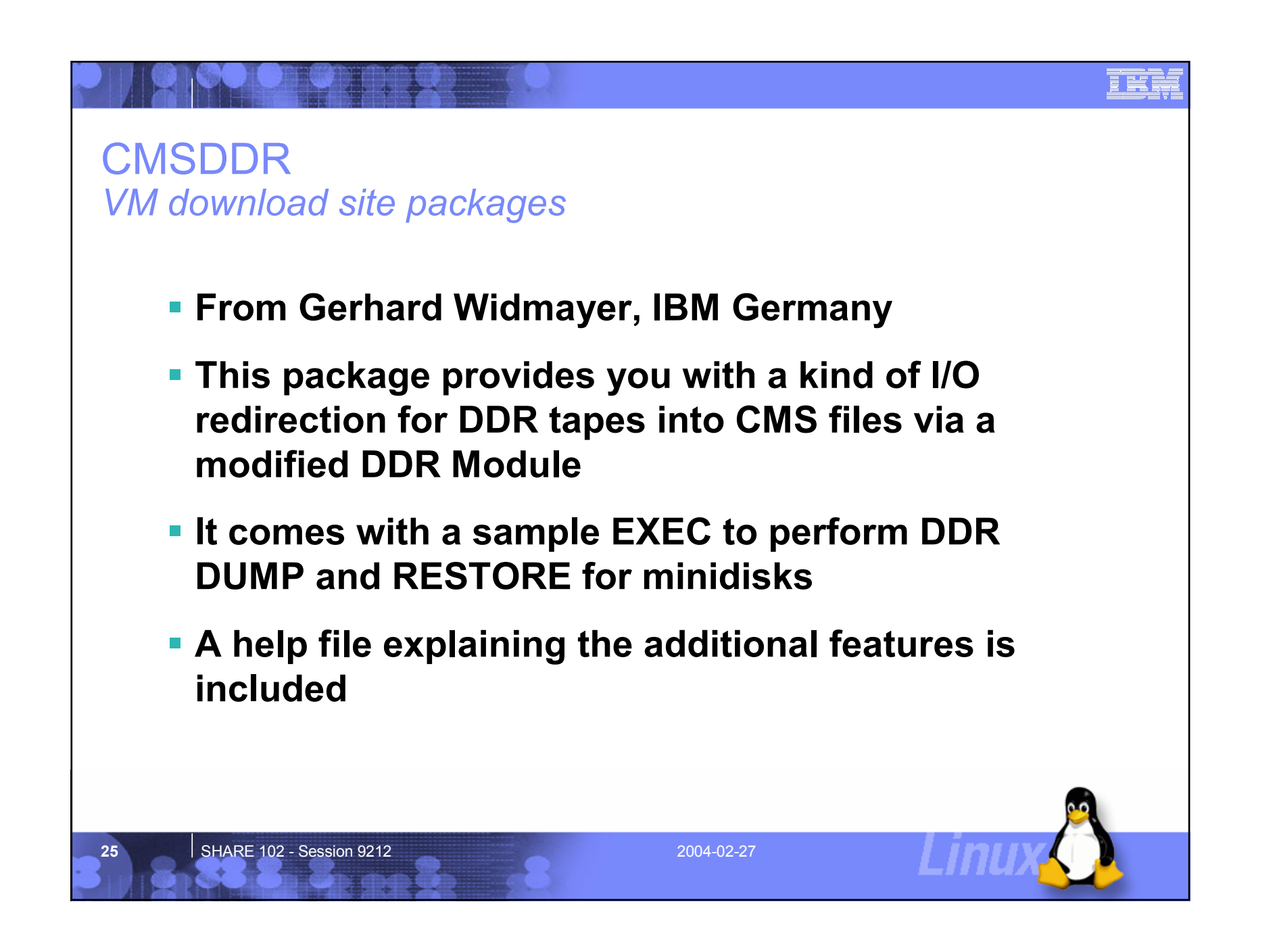

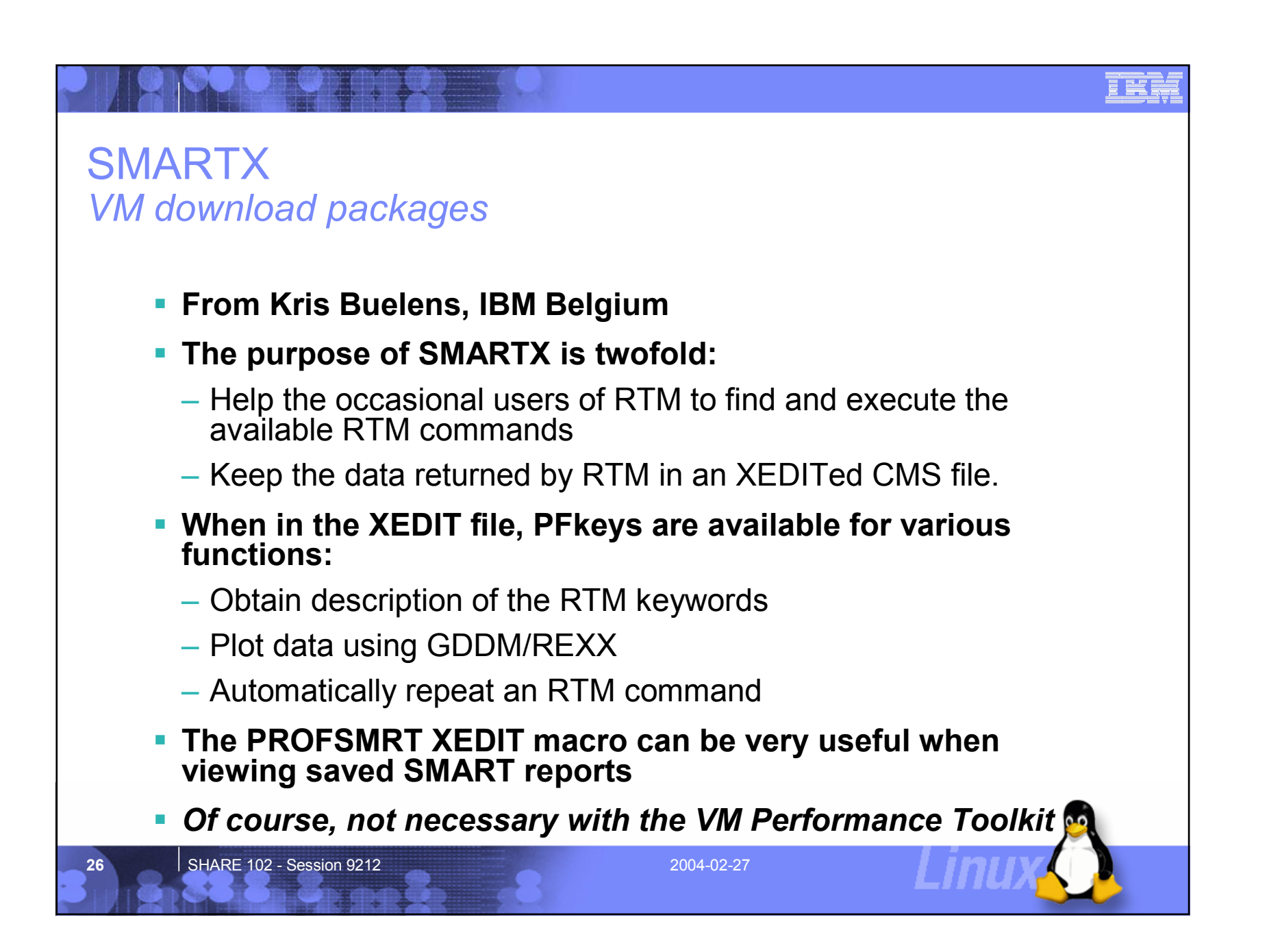

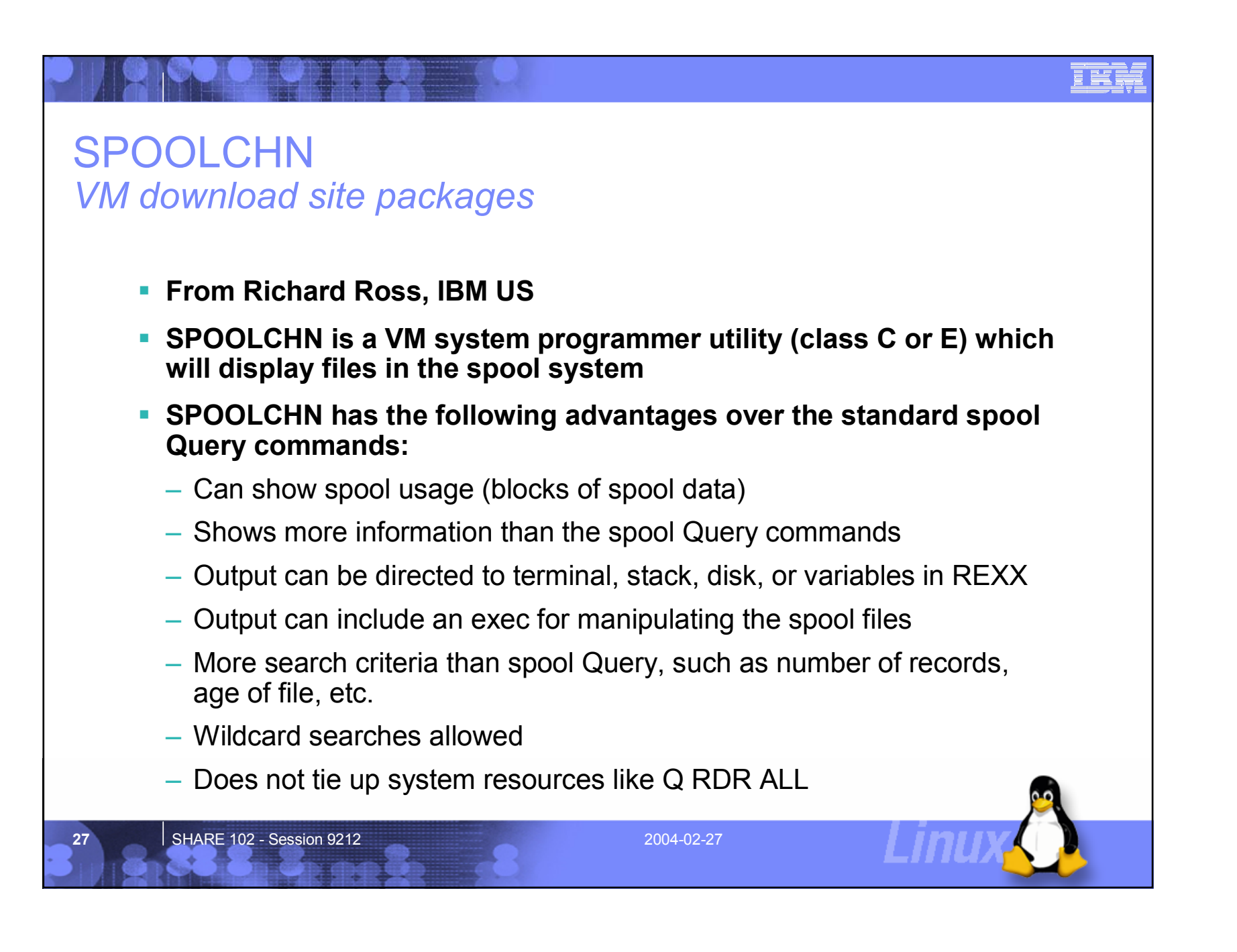

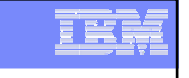

**VMSERVE** *VM download site packages*

- **From Les Koehler, IBM US**
- **VMSERVE is a general purpose Disconnected Virtual Machine (DVM) manager for VM which will handle incoming reader files, messages, and time-of-day events**
- **VMSERVE has options to: Define the application name, Initiate extended console spooling, Turn internal tracing on, Perform a check of the run-time definitions, Override the internal interrupt priority scheme, Override the internal Reader and Message security checking sequence**
- **Although VMSERVE provides the facilities to accomplish the above, it is up to the application developer to properly implement the facilities necessary to meet their business needs**

SHARE 102 - Session 9212 2004-02-27

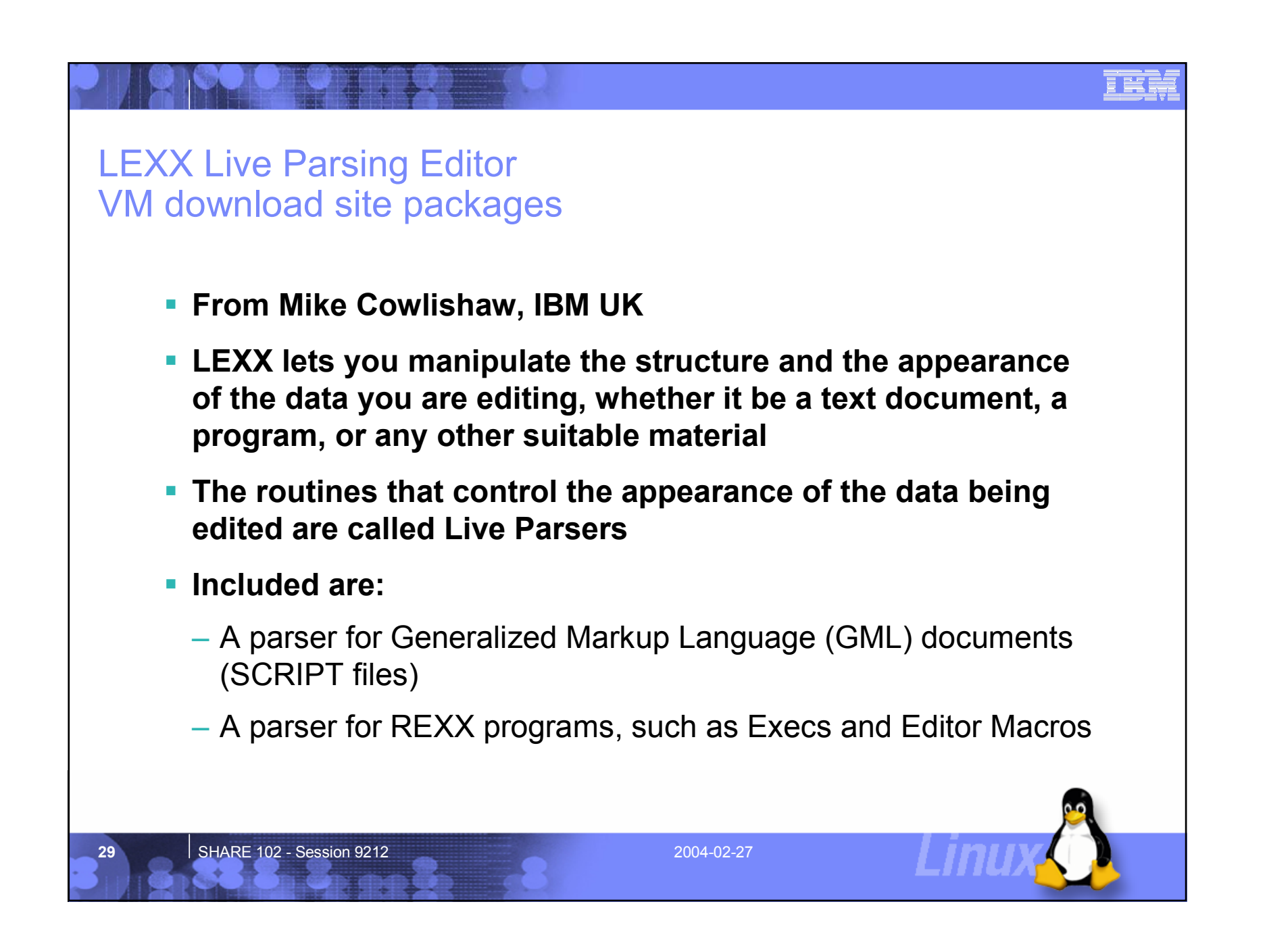

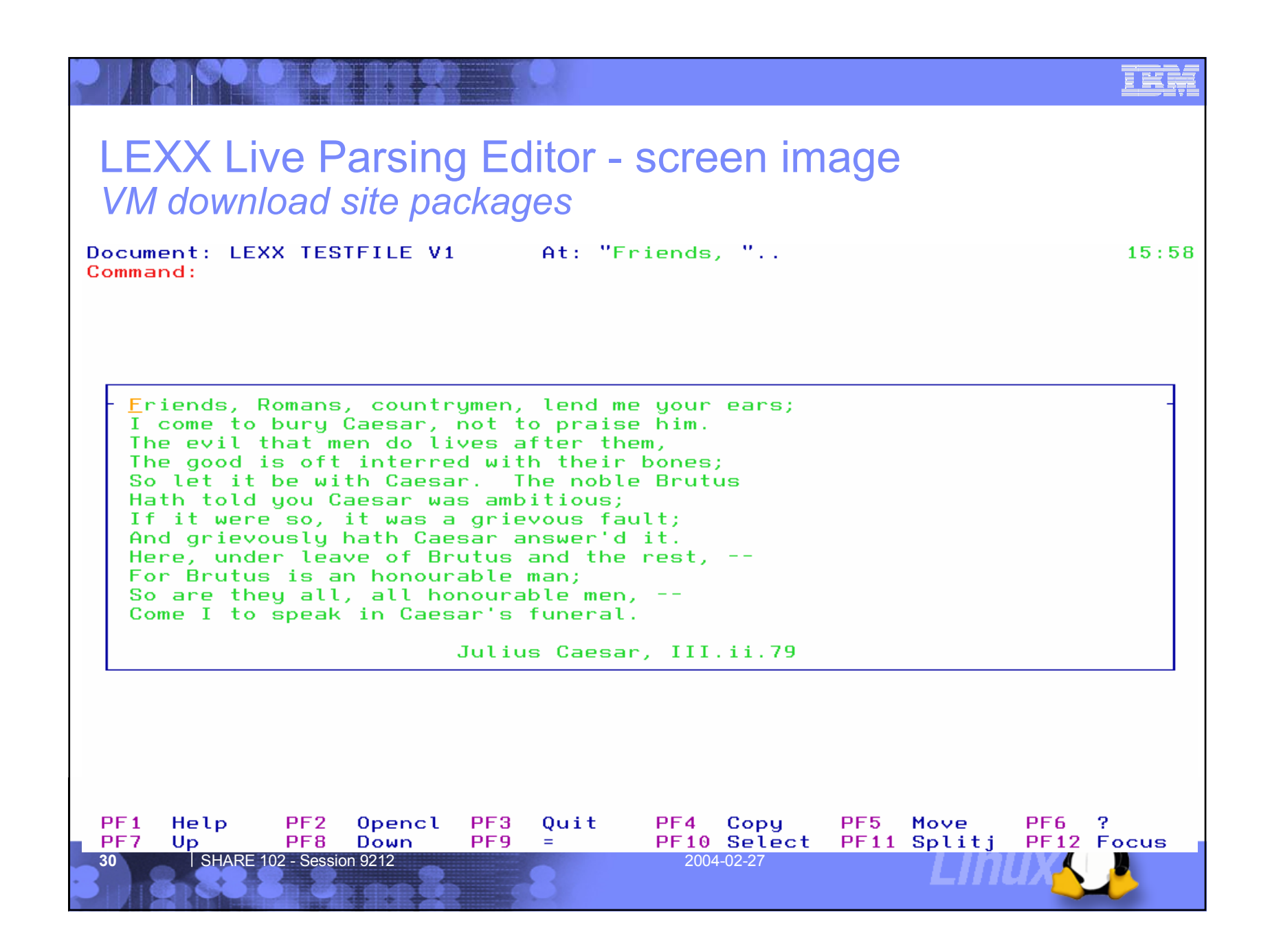

#### EER LEXX Live Parsing Editor - additional packages *VM download site packages* **Package name Description** LEXXPLXX Parsers for PL/I, PL/X, Modula-2 and Pascal LEXXASM\$ | Parser for Assembler LEXXC\$\$ | Parser for C LEXXCFDA "Commands From Data Area" facility LEXXCOB\$ | Parser for COBOL LEXXFOR\$ | Parser for FORTRAN LEXXRX\$\$ | Alternate parser for REXX LEXXTEX\$ | Parser for LaTeX/TeX Parser LXFINDT FIND Token command LXJCL\$ Parser for MVS JCL LXPRMPT Prompt commandSHARE 102 - Session 9212 2004-02-27 **31**

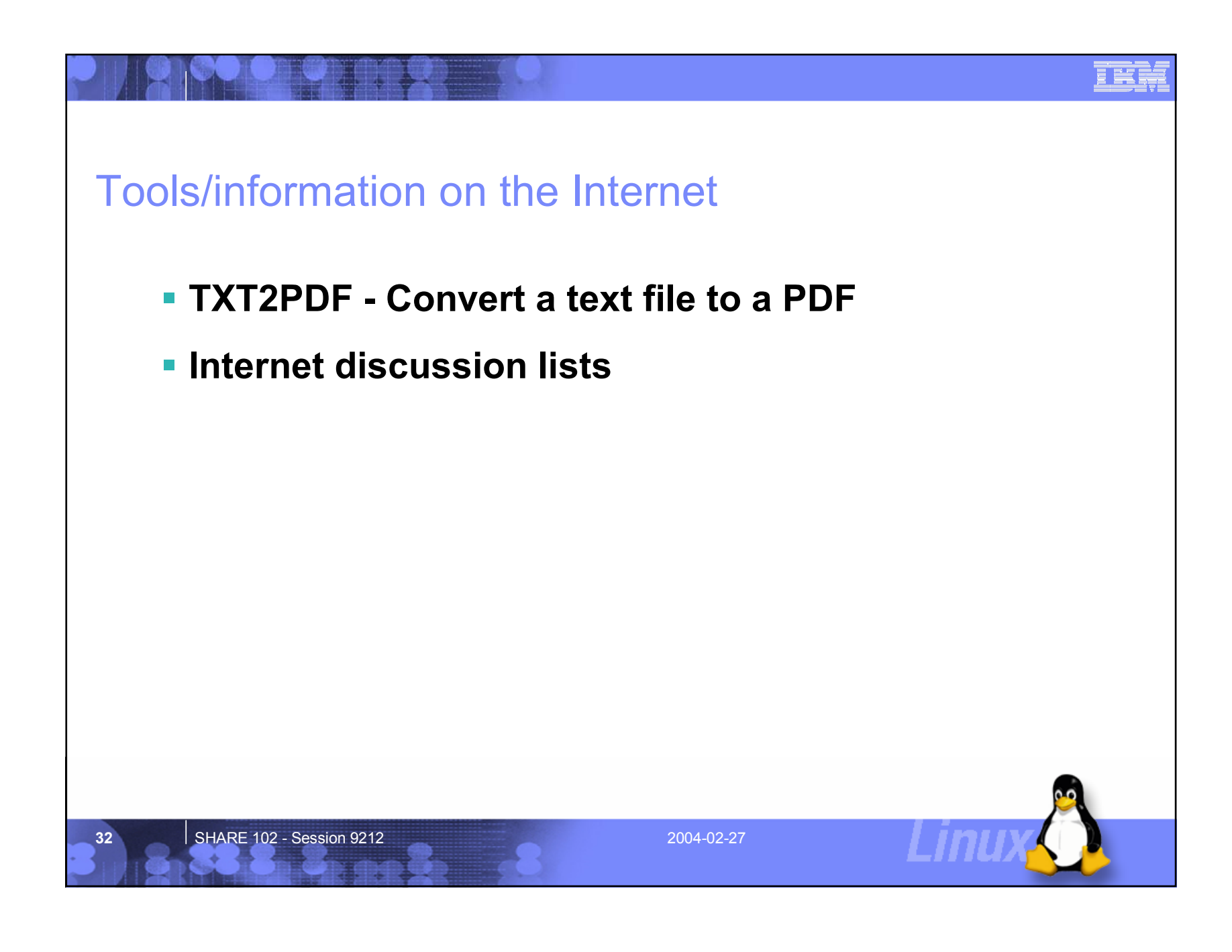

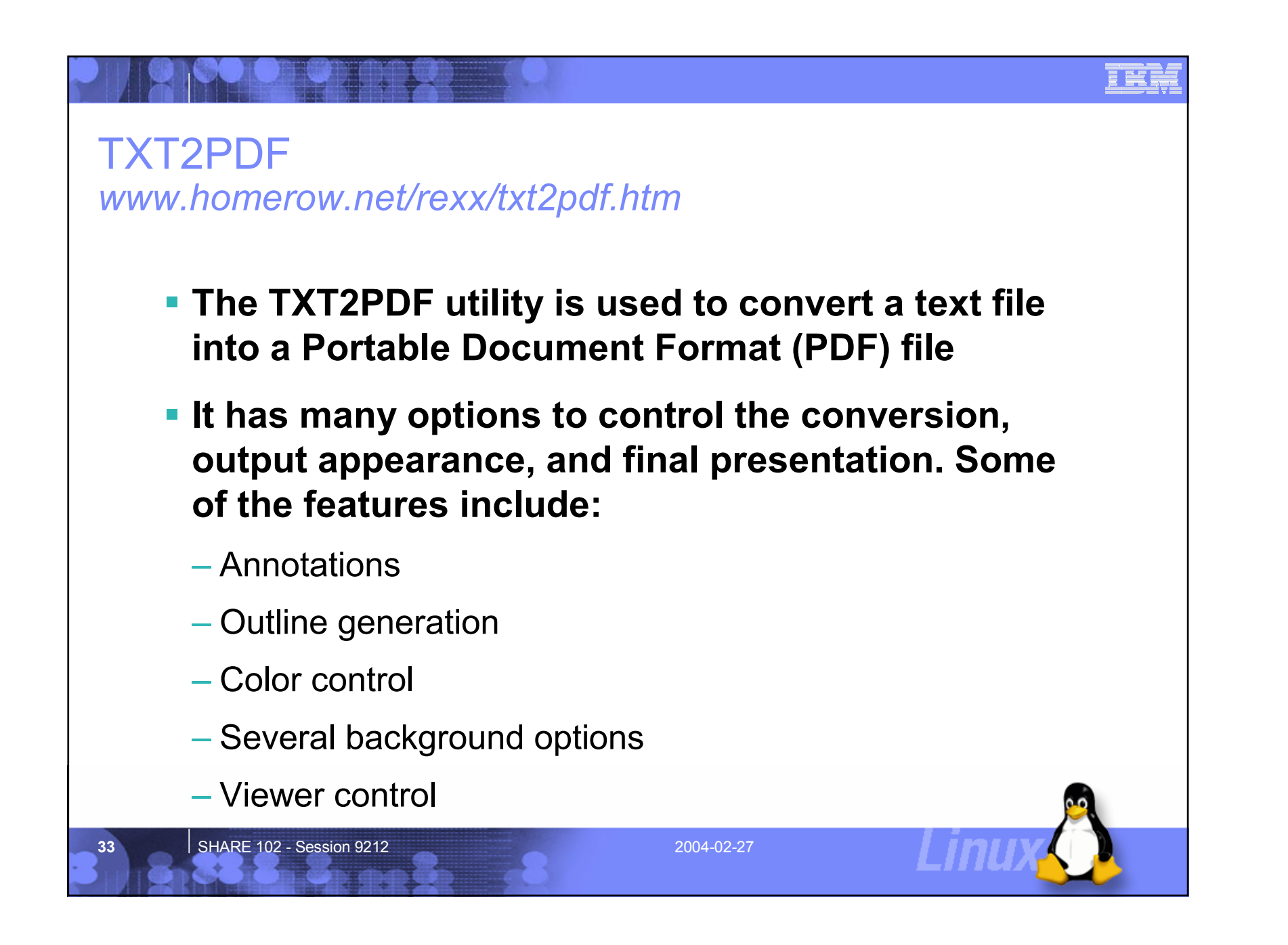

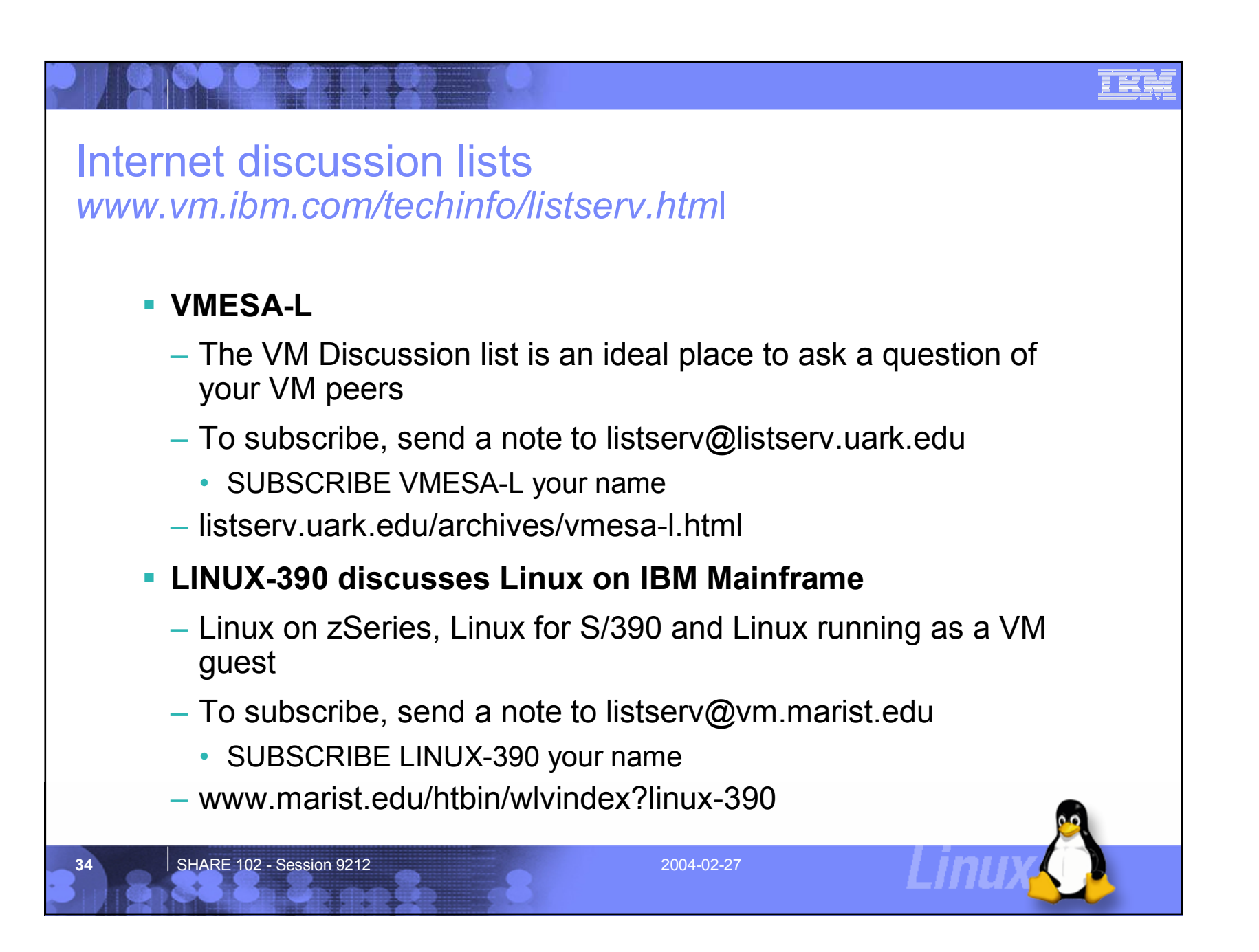

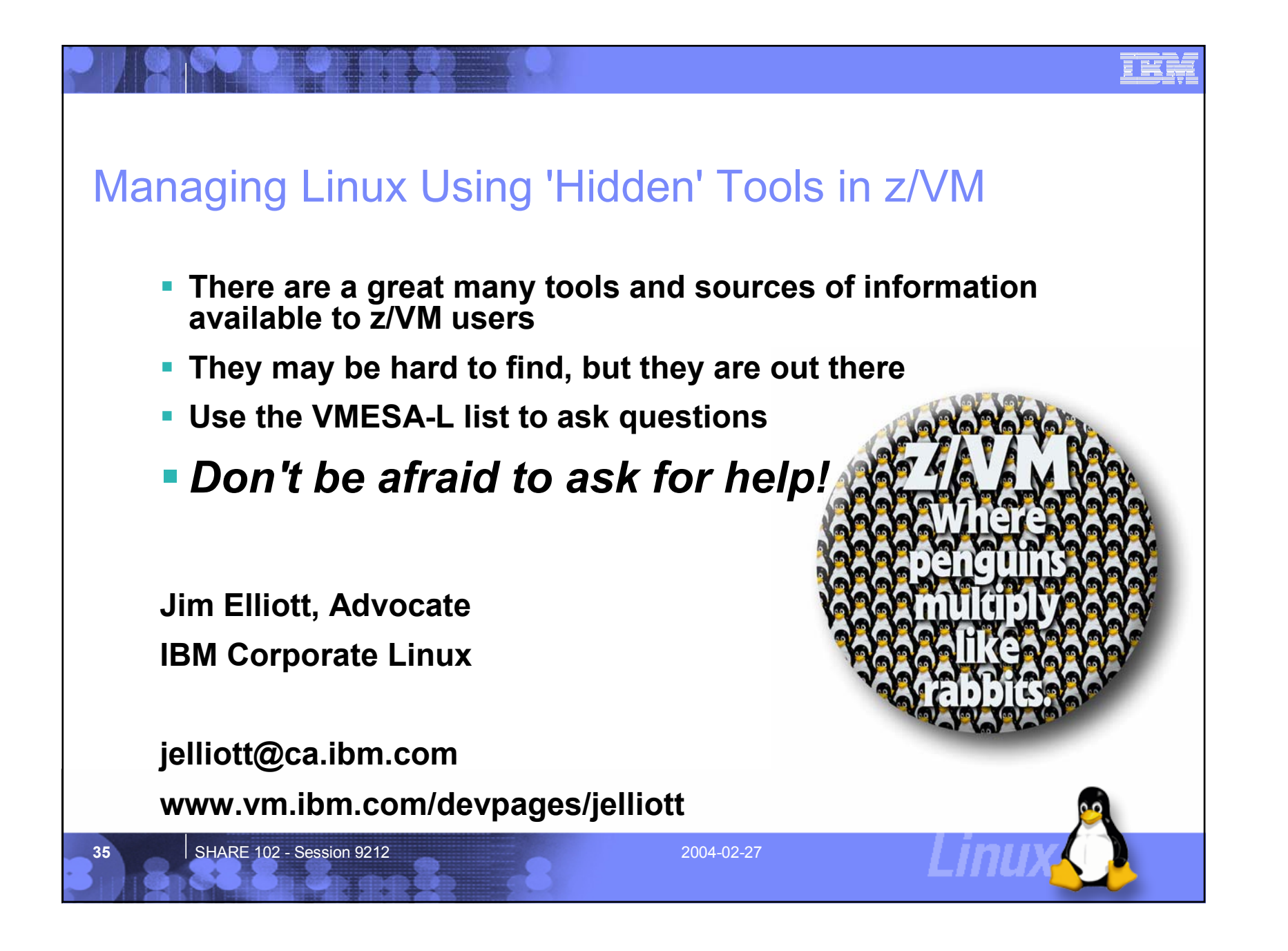

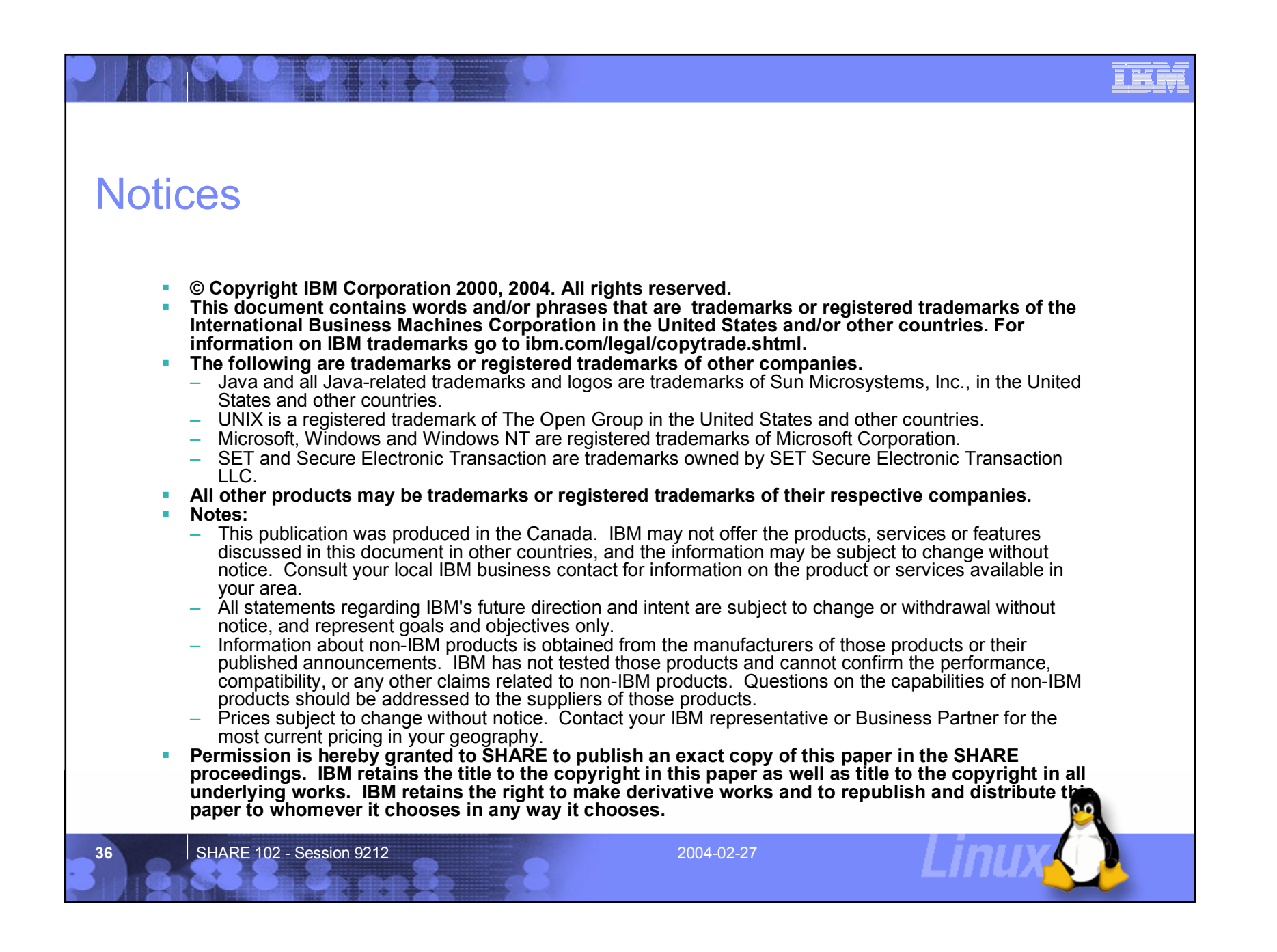